# **qbittorrent-api**

*Release 2020.6.4*

**Jul 25, 2020**

## **Contents**

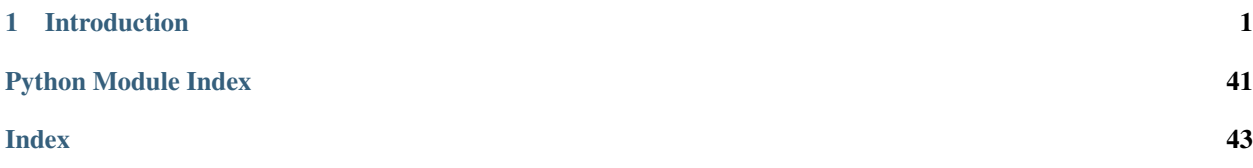

## CHAPTER 1

### Introduction

<span id="page-4-0"></span>Python client implementation for qBittorrent Web API.

Currently supports up to qBittorrent [v4.2.5](https://github.com/qbittorrent/qBittorrent/releases/tag/release-4.2.5) (Web API v2.5.1) released on April 24, 2020.

### **1.1 Features**

- The entire qBittorent Web API is implemented.
- qBittorrent version checking for an endpoint's existence/features is automatically handled.
- All Python versions are supported.
- If the authentication cookie expires, a new one is automatically requested in line with any API call.

### **1.2 Installation**

• Install via pip from [PyPI:](https://pypi.org/project/qbittorrent-api/)

– pip install qbittorrent-api

• Install specific release:

```
– pip install git+https://github.com/rmartin16/qbittorrent-api.
 git@v2020.6.4#egg=qbittorrent-api
```
• Install direct from master:

```
– pip install git+https://github.com/rmartin16/qbittorrent-api.
 git#egg=qbittorrent-api
```
• Ensure urllib3, requests, and attrdict are installed. (These are installed automatically using the methods above.)

- Enable WebUI in qBittorrent: Tools -> Preferences -> Web UI
- If the Web API will be exposed to the Internet, follow the [recommendations.](https://github.com/qbittorrent/qBittorrent/wiki/Linux-WebUI-HTTPS-with-Let)

### **1.3 Getting Started**

### **import qbittorrentapi**

```
# instantiate a Client using the appropriate WebUI configuration
qbt_client = qbittorrentapi.Client(host='localhost:8080', username='admin', password=
˓→'adminadmin')
# the Client will automatically acquire/maintain a logged in state in line with any
˓→request.
# therefore, this is not necessary; however, you many want to test the provided login
˓→credentials.
try:
   qbt_client.auth_log_in()
except qbittorrentapi.LoginFailed as e:
   print(e)
# display qBittorrent info
print(f'qBittorrent: {qbt_client.app.version}')
print(f'qBittorrent Web API: {qbt_client.app.web_api_version}')
for k,v in qbt_client.app.build_info.items(): print(f'{k}: {v}')
# retrieve and show all torrents
for torrent in qbt_client.torrents_info():
   print(f'{torrent.hash[-6:]}: {torrent.name} ({torrent.state})')
# pause all torrents
qbt_client.torrents.pause.all()
```
### **1.4 Usage**

First, the Web API endpoints are organized in to eight namespaces.

- Authentication (auth)
- Application (app)
- Log (log)
- Sync (sync)
- Transfer (transfer)
- Torrent Management (torrents)
- RSS (rss)
- Search (search)

Second, this client has two modes of interaction with the qBittorrent Web API.

Each Web API endpoint is implemented one-to-one as a method of the instantiated client.

```
import qbittorrentapi
qbt_client = qbittorrentapi.Client(host='localhost:8080', username='admin', password=
˓→'adminadmin')
qbt_client.app_version()
qbt_client.rss_rules()
qbt_client.torrents_info()
qbt_client.torrents_resume(torrent_hashes='...')
# and so on
```
However, a more robust interface to the endpoints is available via each namespace. This is intended to provide a more seamless and intuitive interface to the Web API.

```
import qbittorrentapi
qbt_client = qbittorrentapi.Client(host='localhost:8080', username='admin', password=
˓→'adminadmin')
# changing a preference
is_dht_enabled = qbt_client.app.preferences.dht
qbt_client.app.preferences = dict(dht=not is_dht_enabled)
# stopping all torrents
qbt_client.torrents.pause.all()
# retrieve different views of the log
qbt_client.log.main.warning()
qbt_client.log.main.normal()
```
Finally, some of the objects returned by the client support methods of their own. This is most pronounced for torrents themselves.

```
import qbittorrentapi
qbt_client = qbittorrentapi.Client(host='localhost:8080', username='admin', password=
˓→'adminadmin')
for torrent in qbt_client.torrents.info.active():
    torrent.set_location(location='/home/user/torrents/')
   torrent.reannounce()
    torrent.upload_limit = -1
```
### **1.4.1 Introduction**

Python client implementation for qBittorrent Web API.

Currently supports up to qBittorrent [v4.2.5](https://github.com/qbittorrent/qBittorrent/releases/tag/release-4.2.5) (Web API v2.5.1) released on April 24, 2020.

#### **Features**

- The entire qBittorent Web API is implemented.
- qBittorrent version checking for an endpoint's existence/features is automatically handled.
- All Python versions are supported.
- If the authentication cookie expires, a new one is automatically requested in line with any API call.

#### **Installation**

• Install via pip from [PyPI:](https://pypi.org/project/qbittorrent-api/)

```
– pip install qbittorrent-api
```
• Install specific release:

```
– pip install git+https://github.com/rmartin16/qbittorrent-api.
 git@v2020.6.4#egg=qbittorrent-api
```
• Install direct from master:

```
– pip install git+https://github.com/rmartin16/qbittorrent-api.
 git#egg=qbittorrent-api
```
- Ensure urllib3, requests, and attrdict are installed. (These are installed automatically using the methods above.)
- Enable WebUI in qBittorrent: Tools -> Preferences -> Web UI
- If the Web API will be exposed to the Internet, follow the [recommendations.](https://github.com/qbittorrent/qBittorrent/wiki/Linux-WebUI-HTTPS-with-Let)

#### **Getting Started**

#### **import qbittorrentapi**

```
# instantiate a Client using the appropriate WebUI configuration
qbt_client = qbittorrentapi.Client(host='localhost:8080', username='admin', password=
˓→'adminadmin')
# the Client will automatically acquire/maintain a logged in state in line with any
˓→request.
# therefore, this is not necessary; however, you many want to test the provided login
˓→credentials.
try:
    qbt_client.auth_log_in()
except qbittorrentapi.LoginFailed as e:
   print(e)
# display qBittorrent info
print(f'qBittorrent: {qbt_client.app.version}')
print(f'qBittorrent Web API: {qbt_client.app.web_api_version}')
for k,v in qbt_client.app.build_info.items(): print(f'{k}: {v}')
# retrieve and show all torrents
for torrent in qbt_client.torrents_info():
   print(f'{torrent.hash[-6:]}: {torrent.name} ({torrent.state})')
# pause all torrents
qbt_client.torrents.pause.all()
```
#### **Usage**

First, the Web API endpoints are organized in to eight namespaces.

- Authentication (auth)
- Application (app)
- Log (log)
- Sync (sync)
- Transfer (transfer)
- Torrent Management (torrents)
- RSS (rss)
- Search (search)

Second, this client has two modes of interaction with the qBittorrent Web API.

Each Web API endpoint is implemented one-to-one as a method of the instantiated client.

```
import qbittorrentapi
qbt_client = qbittorrentapi.Client(host='localhost:8080', username='admin', password=
˓→'adminadmin')
qbt_client.app_version()
qbt_client.rss_rules()
qbt_client.torrents_info()
qbt_client.torrents_resume(torrent_hashes='...')
# and so on
```
However, a more robust interface to the endpoints is available via each namespace. This is intended to provide a more seamless and intuitive interface to the Web API.

```
import qbittorrentapi
qbt_client = qbittorrentapi.Client(host='localhost:8080', username='admin', password=
˓→'adminadmin')
# changing a preference
is_dht_enabled = qbt_client.app.preferences.dht
qbt_client.app.preferences = dict(dht=not is_dht_enabled)
# stopping all torrents
qbt_client.torrents.pause.all()
# retrieve different views of the log
qbt_client.log.main.warning()
qbt_client.log.main.normal()
```
Finally, some of the objects returned by the client support methods of their own. This is most pronounced for torrents themselves.

```
import qbittorrentapi
qbt_client = qbittorrentapi.Client(host='localhost:8080', username='admin', password=
˓→'adminadmin')
for torrent in qbt_client.torrents.info.active():
   torrent.set_location(location='/home/user/torrents/')
   torrent.reannounce()
    torrent.upload_limit = -1
```
### **1.4.2 Behavior & Configuration**

#### **Untrusted WebUI Certificate**

• qBittorrent allows you to configure HTTPS with an untrusted certificate; this commonly includes self-signed certificates.

- When using such a certificate, instantiate Client with VERIFY\_WEBUI\_CERTIFICATE=False or set environment variable PYTHON\_QBITTORRENTAPI\_DO\_NOT\_VERIFY\_WEBUI\_CERTIFICATE to a non-null value.
- Failure to do this for will cause connections to qBittorrent to fail.
- As a word of caution, doing this actually does turn off certificate verification. Therefore, for instance, potential man-in-the-middle attacks will not be detected and reported (since the error is suppressed). However, the connection will remain encrypted.

#### **Host, Username and Password**

- These can be provided when instantiating Client or calling  $qbt$  \_client.auth\_log\_in(username='.. .', password='...').
- Alternatively, set environment variables PYTHON\_QBITTORRENTAPI\_HOST, PYTHON\_QBITTORRENTAPI\_USERNAME and PYTHON\_QBITTORRENTAPI\_PASSWORD.

#### **Unimplemented API Endpoints**

- Since the qBittorrent Web API has evolved over time, some endpoints may not be available from the qBittorrent host.
- By default, if a call is made to endpoint that doesn't exist for the version of the qBittorrent host (e.g., the Search endpoints were introduced in Web API v2.1.1), there's a debug logger output and None is returned.
- To raise Not ImplementedError instead, instantiate Client with RAISE\_NOTIMPLEMENTEDERROR\_FOR\_UNIMPLEMENT

#### **Disable Logging Debug Output**

- Instantiate Client with *DISABLE LOGGING DEBUG OUTPUT=True* or manually disable logging for the relevant packages:
	- logging.getLogger('qbittorrentapi').setLevel(logging.INFO)
	- logging.getLogger('requests').setLevel(logging.INFO)
	- logging.getLogger('urllib3').setLevel(logging.INFO)

#### **1.4.3 Performance**

By default, complex objects are returned from some endpoints. These objects allow for accessing the response's items as attributes and include methods for contextually relevant actions (such as start() and stop() for a torrent, for example).

This comes at the cost of performance, though. Generally, this cost isn't large; however, some endpoints, such as torrents\_files(), may need to convert a large payload and the cost can be significant.

This client can be configured to always return only the simple JSON if desired. Simply set SIMPLE\_RESPONSES=True when instantiating the client.

```
qbt_client = qbittorrentapi.Client(host='localhost:8080', username='admin', password=
˓→'adminadmin', SIMPLE_RESPONSES=True)
```
Alternatively, SIMPLE\_RESPONSES can be set to True to return the simple JSON only for an individual method call.

<span id="page-10-10"></span>qbt\_client.torrents.files(torrent\_hash='...', SIMPLE\_RESPONSES=**True**)

### <span id="page-10-9"></span>**1.4.4 Exceptions**

<span id="page-10-0"></span>**exception** qbittorrentapi.exceptions.**APIError** Bases: Exception

Base error for all exceptions from this Client.

<span id="page-10-1"></span>**exception** qbittorrentapi.exceptions.**FileError** Bases: OSError, [qbittorrentapi.exceptions.APIError](#page-10-0)

Base class for all exceptions for file handling.

<span id="page-10-2"></span>**exception** qbittorrentapi.exceptions.**TorrentFileError** Bases: [qbittorrentapi.exceptions.FileError](#page-10-1)

Base class for all exceptions for torrent files.

**exception** qbittorrentapi.exceptions.**TorrentFileNotFoundError** Bases: [qbittorrentapi.exceptions.TorrentFileError](#page-10-2)

Specified torrent file does not appear to exist.

**exception** qbittorrentapi.exceptions.**TorrentFilePermissionError** Bases: [qbittorrentapi.exceptions.TorrentFileError](#page-10-2)

Permission was denied to read the specified torrent file.

<span id="page-10-3"></span>**exception** qbittorrentapi.exceptions.**APIConnectionError**(*\*args*, *\*\*kwargs*) Bases: requests.exceptions.RequestException, [qbittorrentapi.exceptions.](#page-10-0) [APIError](#page-10-0)

Base class for all communications errors including HTTP errors.

**exception** qbittorrentapi.exceptions.**LoginFailed**(*\*args*, *\*\*kwargs*) Bases: [qbittorrentapi.exceptions.APIConnectionError](#page-10-3)

This can technically be raised with any request since log in may be attempted for any request and could fail.

<span id="page-10-4"></span>**exception** qbittorrentapi.exceptions.**HTTPError**(*\*args*, *\*\*kwargs*) Bases: requests.exceptions.HTTPError, [qbittorrentapi.exceptions.](#page-10-3) [APIConnectionError](#page-10-3)

Base error for all HTTP errors. All errors following a successful connection to qBittorrent are returned as HTTP statuses.

<span id="page-10-5"></span>**exception** qbittorrentapi.exceptions.**HTTP4XXError**(*\*args*, *\*\*kwargs*) Bases: [qbittorrentapi.exceptions.HTTPError](#page-10-4)

Base error for all HTTP 4XX statuses.

<span id="page-10-6"></span>**exception** qbittorrentapi.exceptions.**HTTP5XXError**(*\*args*, *\*\*kwargs*) Bases: [qbittorrentapi.exceptions.HTTPError](#page-10-4)

Base error for all HTTP 5XX statuses.

<span id="page-10-7"></span>**exception** qbittorrentapi.exceptions.**HTTP400Error**(*\*args*, *\*\*kwargs*) Bases: [qbittorrentapi.exceptions.HTTP4XXError](#page-10-5)

<span id="page-10-8"></span>HTTP 400 Status

<span id="page-11-5"></span>**exception** qbittorrentapi.exceptions.**HTTP401Error**(*\*args*, *\*\*kwargs*) Bases: [qbittorrentapi.exceptions.HTTP4XXError](#page-10-5)

HTTP 401 Status

<span id="page-11-0"></span>**exception** qbittorrentapi.exceptions.**HTTP403Error**(*\*args*, *\*\*kwargs*) Bases: [qbittorrentapi.exceptions.HTTP4XXError](#page-10-5)

#### HTTP 403 Status

<span id="page-11-1"></span>**exception** qbittorrentapi.exceptions.**HTTP404Error**(*\*args*, *\*\*kwargs*) Bases: [qbittorrentapi.exceptions.HTTP4XXError](#page-10-5)

#### HTTP 404 Status

<span id="page-11-2"></span>**exception** qbittorrentapi.exceptions.**HTTP409Error**(*\*args*, *\*\*kwargs*) Bases: [qbittorrentapi.exceptions.HTTP4XXError](#page-10-5)

HTTP 409 Status

<span id="page-11-3"></span>**exception** qbittorrentapi.exceptions.**HTTP415Error**(*\*args*, *\*\*kwargs*) Bases: [qbittorrentapi.exceptions.HTTP4XXError](#page-10-5)

#### HTTP 415 Status

<span id="page-11-4"></span>**exception** qbittorrentapi.exceptions.**HTTP500Error**(*\*args*, *\*\*kwargs*) Bases: [qbittorrentapi.exceptions.HTTP5XXError](#page-10-6)

#### HTTP 500 Status

**exception** qbittorrentapi.exceptions.**MissingRequiredParameters400Error**(*\*args*,

```
**kwargs)
```
Bases: [qbittorrentapi.exceptions.HTTP400Error](#page-10-7)

Endpoint call is missing one or more required parameters.

**exception** qbittorrentapi.exceptions.**InvalidRequest400Error**(*\*args*, *\*\*kwargs*) Bases: [qbittorrentapi.exceptions.HTTP400Error](#page-10-7)

One or more endpoint arguments are malformed.

**exception** qbittorrentapi.exceptions.**Unauthorized401Error**(*\*args*, *\*\*kwargs*) Bases: [qbittorrentapi.exceptions.HTTP401Error](#page-10-8)

Primarily reserved for XSS and host header issues.

**exception** qbittorrentapi.exceptions.**Forbidden403Error**(*\*args*, *\*\*kwargs*) Bases: [qbittorrentapi.exceptions.HTTP403Error](#page-11-0)

Not logged in, IP has been banned, or calling an API method that isn't public.

**exception** qbittorrentapi.exceptions.**NotFound404Error**(*\*args*, *\*\*kwargs*) Bases: [qbittorrentapi.exceptions.HTTP404Error](#page-11-1)

This should mean qBittorrent couldn't find a torrent for the torrent hash.

**exception** qbittorrentapi.exceptions.**Conflict409Error**(*\*args*, *\*\*kwargs*) Bases: [qbittorrentapi.exceptions.HTTP409Error](#page-11-2)

Returned if arguments don't make sense specific to the endpoint.

**exception** qbittorrentapi.exceptions.**UnsupportedMediaType415Error**(*\*args*,

*\*\*kwargs*)

Bases: [qbittorrentapi.exceptions.HTTP415Error](#page-11-3)

torrents/add endpoint will return this for invalid URL(s) or files.

<span id="page-12-0"></span>**exception** qbittorrentapi.exceptions.**InternalServerError500Error**(*\*args*,

Bases: [qbittorrentapi.exceptions.HTTP500Error](#page-11-4)

*\*\*kwargs*)

Returned if qBittorent craps on itself while processing the request. . .

#### **1.4.5 API Reference**

#### **Application**

**class** qbittorrentapi.**AppAPIMixIn**(*host="*, *port=None*, *username=None*, *password=None*, *\*\*kwargs*)

Implementation of all Application API methods

**app\_buildInfo**(*\*\*kwargs*)

Retrieve build info. (alias: app\_buildInfo)

Returns Dictionary of build info. Each piece of info is an attribute. Properties: [https://github.](https://github.com/qbittorrent/qBittorrent/wiki/Web-API-Documentation#get-build-info) [com/qbittorrent/qBittorrent/wiki/Web-API-Documentation#get-build-info](https://github.com/qbittorrent/qBittorrent/wiki/Web-API-Documentation#get-build-info)

#### **app\_build\_info**(*\*\*kwargs*)

Retrieve build info. (alias: app\_buildInfo)

Returns Dictionary of build info. Each piece of info is an attribute. Properties: [https://github.](https://github.com/qbittorrent/qBittorrent/wiki/Web-API-Documentation#get-build-info) [com/qbittorrent/qBittorrent/wiki/Web-API-Documentation#get-build-info](https://github.com/qbittorrent/qBittorrent/wiki/Web-API-Documentation#get-build-info)

#### **app\_defaultSavePath**(*\*\*kwargs*)

Retrieves the default path for where torrents are saved. (alias: app\_defaultSavePath)

Returns string

```
app_default_save_path(**kwargs)
```
Retrieves the default path for where torrents are saved. (alias: app\_defaultSavePath)

Returns string

```
app_preferences(**kwargs)
```
Retrieve qBittorrent application preferences.

Returns Dictionary of preferences. Each preference is an attribute. Properties: [https://github.](https://github.com/qbittorrent/qBittorrent/wiki/Web-API-Documentation#get-application-preferences) [com/qbittorrent/qBittorrent/wiki/Web-API-Documentation#get-application-preferences](https://github.com/qbittorrent/qBittorrent/wiki/Web-API-Documentation#get-application-preferences)

#### **app\_setPreferences**(*prefs=None*, *\*\*kwargs*)

Set one or more preferences in qBittorrent application. (alias: app\_setPreferences)

Parameters **prefs** – dictionary of preferences to set

Returns None

```
app_set_preferences(prefs=None, **kwargs)
```
Set one or more preferences in qBittorrent application. (alias: app\_setPreferences)

Parameters **prefs** – dictionary of preferences to set

Returns None

- **app\_shutdown**(*\*\*kwargs*) Shutdown qBittorrent.
- **app\_version**(*\*\*kwargs*) Retrieve application version

Returns string

<span id="page-13-0"></span>**app\_web\_api\_version**(*\*\*kwargs*) Retrieve web API version. (alias: app\_webapiVersion)

Returns string

```
app_webapiVersion(**kwargs)
```
Retrieve web API version. (alias: app\_webapiVersion)

Returns string

#### **application**

Allows for transparent interaction with Application endpoints. (alias: app)

See Application class for usage. : return: Application object

```
class qbittorrentapi.Application(*args, **kwargs)
```
Allows interaction with "Application" API endpoints.

Usage:

```
>>> from qbittorrentapi import Client
>>> client = Client(host='localhost:8080', username='admin', password=
˓→'adminadmin')
>>> # this are all the same attributes that are available as named in the
>>> # endpoints or the more pythonic names in Client (with or without 'app_'..
˓→prepended)
>>> webapiVersion = client.application.webapiVersion
>>> web_api_version = client.application.web_api_version
>>> app_web_api_version = client.application.app_web_api_version
>>> # access and set preferences as attributes
>>> is_dht_enabled = client.application.preferences.dht
>>> # supports sending a just subset of preferences to update
>>> client.application.preferences = dict(dht=(not is_dht_enabled))
>>> prefs = client.application.preferences
>>> prefs['web_ui_clickjacking_protection_enabled'] = True
>>> client.app.preferences = prefs
>>>
>>> client.application.shutdown()
```
**buildInfo**

**build\_info defaultSavePath default\_save\_path**

**preferences**

**setPreferences**(*prefs=None*, *\*\*kwargs*)

**set\_preferences**(*prefs=None*, *\*\*kwargs*)

**shutdown**()

**version**

**web\_api\_version**

**webapiVersion**

#### <span id="page-14-0"></span>**Authentication**

```
class qbittorrentapi.Request(host=", port=None, username=None, password=None, **kwargs)
     Facilitates HTTP requests to qBittorrent
```
**auth\_log\_in**(*username=None*, *password=None*) Log in to qBittorrent host.

> Exceptions: LoginFailed if credentials failed to log in Forbidden403Error if user user is banned. . . or not logged in

Parameters

• **username** – user name for qBittorrent client

• **password** – password for qBittorrent client

Returns None

**auth\_log\_out**(*\*\*kwargs*) End session with qBittorrent

#### **Client**

```
class qbittorrentapi.Client(host=", port=None, username=None, password=None, **kwargs)
     Initialize API for qBittorrent client.
```
Host must be specified. Username and password can be specified at login. A call to auth\_log\_in is not explicitly required if username and password are provided during Client construction.

#### **Parameters**

- **host** hostname for qBittorrent Web API (e.g. [http[s]://]localhost[:8080])
- **port** port number for qBittorrent Web API (note: only used if host does not contain a port)
- **username** user name for qBittorrent client
- **password** password for qBittorrent client
- **SIMPLE\_RESPONSES** By default, complex objects are returned from some endpoints. These objects will allow for accessing responses' items as attributes and include methods for contextually relevant actions. This comes at the cost of performance. Generally, this cost isn't large; however, some endpoints, such as torrents\_files() method, may need to convert a large payload. Set this to True to return the simple JSON back. Alternatively, set this to True only for an individual method call. For instance, when requesting the files for a torrent: client.torrents\_files(hash='. . . ', SIMPLE\_RESPONSES=True).
- **VERIFY\_WEBUI\_CERTIFICATE** Set to False to skip verify certificate for HTTPS connections; for instance, if the connection is using a self-signed certificate. Not setting this to False for self-signed certs will cause a APIConnectionError exception to be raised.
- **RAISE\_UNIMPLEMENTEDERROR\_FOR\_UNIMPLEMENTED\_API\_ENDPOINTS** Some Endpoints may not be implemented in older versions of qBittorrent. Setting this to True will raise a UnimplementedError instead of just returning None.
- **DISABLE\_LOGGING\_DEBUG\_OUTPUT** Turn off debug output from logging for this package as well as Requests & urllib3.

#### <span id="page-15-0"></span>**Log**

**class** qbittorrentapi.**LogAPIMixIn**(*host="*, *port=None*, *username=None*, *password=None*, *\*\*kwargs*)

Implementation of all Log API methods

**log\_main**(*normal=None*, *info=None*, *warning=None*, *critical=None*, *last\_known\_id=None*, *\*\*kwargs*)

Retrieve the qBittorrent log entries. Iterate over returned object.

#### Parameters

- **normal** False to exclude 'normal' entries
- **info** False to exclude 'info' entries
- **warning** False to exclude 'warning' entries
- **critical** False to exclude 'critical' entries
- **last known id** only entries with an ID greater than this value will be returned

Returns List of log entries.

### **log\_peers**(*last\_known\_id=None*, *\*\*kwargs*)

Retrieve qBittorrent peer log.

**Parameters last known id** – only entries with an ID greater than this value will be returned

Returns list of log entries in a List

#### **class** qbittorrentapi.**Log**(*client*)

Allows interaction with "Log" API endpoints.

Usage:

```
>>> from qbittorrentapi import Client
>>> client = Client(host='localhost:8080', username='admin', password=
˓→'adminadmin')
>>> # this is all the same attributes that are available as named in the
>>> # endpoints or the more pythonic names in Client (with or without 'log_'_
˓→prepended)
>>> log_list = client.log.main()
>>> peers_list = client.log.peers(hash='...')
>>> # can also filter log down with additional attributes
>>> log_info = client.log.main.info(last_known_id='...')
>>> log_warning = client.log.main.warning(last_known_id='...')
```
**peers**(*last\_known\_id=None*, *\*\*kwargs*)

#### **RSS**

```
class qbittorrentapi.RSSAPIMixIn(host=", port=None, username=None, password=None,
                                     **kwargs)
```
Implementation of all RSS API methods

**rss\_addFeed**(*url=None*, *item\_path=None*, *\*\*kwargs*) Add new RSS feed. Folders in path must already exist. (alias: rss\_addFeed)

Exceptions: Conflict409Error

Parameters

- <span id="page-16-0"></span>• **url** – URL of RSS feed (e.g [http://thepiratebay.org/rss/top100/200\)](http://thepiratebay.org/rss/top100/200)
- **item\_path** Name and/or path for new feed (e.g. FolderSubfolderFeedName)

Returns None

```
rss_addFolder(folder_path=None, **kwargs)
```
Add a RSS folder. Any intermediate folders in path must already exist. (alias: rss\_addFolder)

Exceptions: Conflict409Error

Parameters **folder\_path** – path to new folder (e.g. LinuxISOs)

Returns None

```
rss_add_feed(url=None, item_path=None, **kwargs)
     Add new RSS feed. Folders in path must already exist. (alias: rss_addFeed)
```
Exceptions: Conflict409Error

Parameters

- **url** URL of RSS feed (e.g [http://thepiratebay.org/rss/top100/200\)](http://thepiratebay.org/rss/top100/200)
- **item\_path** Name and/or path for new feed (e.g. FolderSubfolderFeedName)

Returns None

```
rss_add_folder(folder_path=None, **kwargs)
```
Add a RSS folder. Any intermediate folders in path must already exist. (alias: rss\_addFolder)

Exceptions: Conflict409Error

Parameters **folder\_path** – path to new folder (e.g. LinuxISOs)

Returns None

**rss\_items**(*include\_feed\_data=None*, *\*\*kwargs*) Retrieve RSS items and optionally feed data.

Parameters include feed data – True or false to include feed data

Returns dictionary of RSS items

**rss\_markAsRead**(*item\_path=None*, *article\_id=None*, *\*\*kwargs*)

Mark RSS article as read. If article ID is not provider, the entire feed is marked as read. (alias: rss\_markAsRead)

Exceptions: NotFound404Error

Parameters

- **item\_path** path to item to be refreshed (e.g. FolderSubfolderItemName)
- **article\_id** article ID from rss\_items()

Returns None

#### **rss\_mark\_as\_read**(*item\_path=None*, *article\_id=None*, *\*\*kwargs*)

Mark RSS article as read. If article ID is not provider, the entire feed is marked as read. (alias: rss\_markAsRead)

Exceptions: NotFound404Error

<span id="page-17-0"></span>Parameters

• **item\_path** – path to item to be refreshed (e.g. FolderSubfolderItemName)

• **article\_id** – article ID from rss\_items()

Returns None

**rss\_matchingArticles**(*rule\_name=None*, *\*\*kwargs*)

Fetch all articles matching a rule. (alias: rss\_matchingArticles)

Exceptions:

Parameters **rule\_name** – Name of rule to return matching articles

:return

**rss\_matching\_articles**(*rule\_name=None*, *\*\*kwargs*) Fetch all articles matching a rule. (alias: rss\_matchingArticles)

Exceptions:

Parameters **rule\_name** – Name of rule to return matching articles

:return

**rss\_moveItem**(*orig\_item\_path=None*, *new\_item\_path=None*, *\*\*kwargs*) Move/rename a RSS item (folder, feed, etc). (alias: rss\_moveItem)

Exceptions: Conflict409Error

#### Parameters

- **orig\_item\_path** path to item to be removed (e.g. FolderSubfolderItemName)
- **new\_item\_path** path to item to be removed (e.g. FolderSubfolderItemName)

Returns None

```
rss_move_item(orig_item_path=None, new_item_path=None, **kwargs)
     Move/rename a RSS item (folder, feed, etc). (alias: rss_moveItem)
```
Exceptions: Conflict409Error

#### Parameters

- **orig\_item\_path** path to item to be removed (e.g. FolderSubfolderItemName)
- **new\_item\_path** path to item to be removed (e.g. FolderSubfolderItemName)

Returns None

**rss\_refreshItem**(*item\_path=None*, *\*\*kwargs*)

Trigger a refresh for a RSS item (alias: rss\_refreshItem)

Parameters **item\_path** – path to item to be refreshed (e.g. FolderSubfolderItemName)

Returns None

#### **rss\_refresh\_item**(*item\_path=None*, *\*\*kwargs*)

Trigger a refresh for a RSS item (alias: rss\_refreshItem)

Parameters *item\_path* – path to item to be refreshed (e.g. FolderSubfolderItemName)

```
rss_removeItem(item_path=None, **kwargs)
     Remove a RSS item (folder, feed, etc). (alias: rss_removeItem)
```
NOTE: Removing a folder also removes everything in it.

Exceptions: Conflict409Error

**Parameters item path** – path to item to be removed (e.g. FolderSubfolderItemName)

Returns None

```
rss_removeRule(rule_name=None, **kwargs)
    Delete a RSS auto-downloading rule. (alias: rss_removeRule)
```
Parameters **rule\_name** – Name of rule to delete

Returns None

**rss\_remove\_item**(*item\_path=None*, *\*\*kwargs*) Remove a RSS item (folder, feed, etc). (alias: rss\_removeItem)

NOTE: Removing a folder also removes everything in it.

Exceptions: Conflict409Error

Parameters *item\_path* – path to item to be removed (e.g. FolderSubfolderItemName)

Returns None

```
rss_remove_rule(rule_name=None, **kwargs)
```

```
Delete a RSS auto-downloading rule. (alias: rss_removeRule)
```
Parameters **rule\_name** – Name of rule to delete

Returns None

**rss\_renameRule**(*orig\_rule\_name=None*, *new\_rule\_name=None*, *\*\*kwargs*) Rename a RSS auto-download rule. (alias: rss\_renameRule)

Parameters

- **orig\_rule\_name** current name of rule
- **new\_rule\_name** new name for rule

Returns None

**rss\_rename\_rule**(*orig\_rule\_name=None*, *new\_rule\_name=None*, *\*\*kwargs*) Rename a RSS auto-download rule. (alias: rss\_renameRule)

Parameters

- **orig\_rule\_name** current name of rule
- **new\_rule\_name** new name for rule

Returns None

**rss\_rules**(*\*\*kwargs*)

Retrieve RSS auto-download rule definitions.

Returns None

**rss\_setRule**(*rule\_name=None*, *rule\_def=None*, *\*\*kwargs*) Create a new RSS auto-downloading rule. (alias: rss\_setRule) <span id="page-19-0"></span>Parameters

- **rule\_name** name for new rule
- **rule\_def** dictionary with rule fields Properties: [https://github.com/qbittorrent/](https://github.com/qbittorrent/qBittorrent/wiki/Web-API-Documentation#set-auto-downloading-rule) [qBittorrent/wiki/Web-API-Documentation#set-auto-downloading-rule](https://github.com/qbittorrent/qBittorrent/wiki/Web-API-Documentation#set-auto-downloading-rule)

Returns None

**rss\_set\_rule**(*rule\_name=None*, *rule\_def=None*, *\*\*kwargs*) Create a new RSS auto-downloading rule. (alias: rss\_setRule)

Parameters

- **rule\_name** name for new rule
- **rule\_def** dictionary with rule fields Properties: [https://github.com/qbittorrent/](https://github.com/qbittorrent/qBittorrent/wiki/Web-API-Documentation#set-auto-downloading-rule) [qBittorrent/wiki/Web-API-Documentation#set-auto-downloading-rule](https://github.com/qbittorrent/qBittorrent/wiki/Web-API-Documentation#set-auto-downloading-rule)

Returns None

```
class qbittorrentapi.RSS(client)
     Allows interaction with "RSS" API endpoints.
```
Usage:

```
>>> from qbittorrentapi import Client
>>> client = Client(host='localhost:8080', username='admin', password=
˓→'adminadmin')
>>> # this is all the same attributes that are available as named in the
>>> # endpoints or the more pythonic names in Client (with or without 'log_',
˓→prepended)
>>> rss_rules = client.rss.rules
>>> client.rss.addFolder(folder_path="TPB")
>>> client.rss.addFeed(url='...', item_path="TPB\Top100")
>>> client.rss.remove_item(item_path="TPB") # deletes TPB and Top100
>>> client.rss.set_rule(rule_name="...", rule_def={...})
>>> client.rss.items.with_data
>>> client.rss.items.without_data
```
**addFeed**(*url=None*, *item\_path=None*, *\*\*kwargs*)

**addFolder**(*folder\_path=None*, *\*\*kwargs*)

**add\_feed**(*url=None*, *item\_path=None*, *\*\*kwargs*)

**add\_folder**(*folder\_path=None*, *\*\*kwargs*)

**markAsRead**(*item\_path=None*, *article\_id=None*, *\*\*kwargs*)

**mark\_as\_read**(*item\_path=None*, *article\_id=None*, *\*\*kwargs*)

```
matchingArticles(rule_name=None, **kwargs)
```
**matching\_articles**(*rule\_name=None*, *\*\*kwargs*)

**moveItem**(*orig\_item\_path=None*, *new\_item\_path=None*, *\*\*kwargs*)

**move\_item**(*orig\_item\_path=None*, *new\_item\_path=None*, *\*\*kwargs*)

**refreshItem**(*item\_path=None*)

**refresh\_item**(*item\_path=None*)

**removeItem**(*item\_path=None*, *\*\*kwargs*)

**removeRule**(*rule\_name=None*, *\*\*kwargs*)

<span id="page-20-0"></span>**remove\_item**(*item\_path=None*, *\*\*kwargs*) **remove\_rule**(*rule\_name=None*, *\*\*kwargs*) **renameRule**(*orig\_rule\_name=None*, *new\_rule\_name=None*, *\*\*kwargs*) **rename\_rule**(*orig\_rule\_name=None*, *new\_rule\_name=None*, *\*\*kwargs*) **rules setRule**(*rule\_name=None*, *rule\_def=None*, *\*\*kwargs*) **set\_rule**(*rule\_name=None*, *rule\_def=None*, *\*\*kwargs*)

#### **Search**

**class** qbittorrentapi.**SearchAPIMixIn**(*host="*, *port=None*, *username=None*, *password=None*, *\*\*kwargs*)

Implementation for all Search API methods

- **search\_categories**(*plugin\_name=None*, *\*\*kwargs*) Retrieve categories for search.
	- **Parameters plugin\_name** Limit categories returned by plugin(s) (supports 'all' and 'enabled')

Returns list of categories

**search\_delete**(*search\_id=None*, *\*\*kwargs*) Delete a search job.

ExceptionsL NotFound404Error

Parameters search id – ID of search to delete

Returns None

**search\_enablePlugin**(*plugins=None*, *enable=None*, *\*\*kwargs*) Enable or disable search plugin(s). (alias: search\_enablePlugin)

Parameters

- **plugins** list of plugin names
- **enable** True or False

Returns None

**search\_enable\_plugin**(*plugins=None*, *enable=None*, *\*\*kwargs*) Enable or disable search plugin(s). (alias: search\_enablePlugin)

Parameters

- **plugins** list of plugin names
- **enable** True or False

Returns None

**search\_installPlugin**(*sources=None*, *\*\*kwargs*)

Install search plugins from either URL or file. (alias: search\_installPlugin)

Parameters **sources** – list of URLs or filepaths

<span id="page-21-0"></span>**search\_install\_plugin**(*sources=None*, *\*\*kwargs*) Install search plugins from either URL or file. (alias: search\_installPlugin)

Parameters **sources** – list of URLs or filepaths

Returns None

**search\_plugins**(*\*\*kwargs*) Retrieve details of search plugins.

> Returns List of plugins. Properties: [https://github.com/qbittorrent/qBittorrent/wiki/](https://github.com/qbittorrent/qBittorrent/wiki/Web-API-Documentation#get-search-plugins) [Web-API-Documentation#get-search-plugins](https://github.com/qbittorrent/qBittorrent/wiki/Web-API-Documentation#get-search-plugins)

**search\_results**(*search\_id=None*, *limit=None*, *offset=None*, *\*\*kwargs*) Retrieve the results for the search.

Exceptions NotFound404Error Conflict409Error

#### Parameters

- **search\_id** ID of search job
- **limit** number of results to return
- **offset** where to start returning results
- Returns Dictionary of results Properties: [https://github.com/qbittorrent/qBittorrent/wiki/](https://github.com/qbittorrent/qBittorrent/wiki/Web-API-Documentation#get-search-results) [Web-API-Documentation#get-search-results](https://github.com/qbittorrent/qBittorrent/wiki/Web-API-Documentation#get-search-results)
- **search\_start**(*pattern=None*, *plugins=None*, *category=None*, *\*\*kwargs*) Start a search. Python must be installed. Host may limit number of concurrent searches.

Exceptions: Conflict409Error

#### Parameters

- **pattern** term to search for
- **plugins** list of plugins to use for searching (supports 'all' and 'enabled')
- **category** categories to limit search; dependent on plugins. (supports 'all')

Returns search job

**search\_status**(*search\_id=None*, *\*\*kwargs*)

Retrieve status of one or all searches.

Exceptions: NotFound404Error

**Parameters search\_id** – ID of search to get status; leave emtpy for status of all jobs

Returns dictionary of searches Properties: [https://github.com/qbittorrent/qBittorrent/wiki/](https://github.com/qbittorrent/qBittorrent/wiki/Web-API-Documentation#get-search-status) [Web-API-Documentation#get-search-status](https://github.com/qbittorrent/qBittorrent/wiki/Web-API-Documentation#get-search-status)

**search\_stop**(*search\_id=None*, *\*\*kwargs*) Stop a running search.

Exceptions: NotFound404Error

Parameters **search\_id** – ID of search job to stop

<span id="page-22-0"></span>**search\_uninstallPlugin**(*names=None*, *\*\*kwargs*) Uninstall search plugins. (alias: search\_uninstallPlugin)

Parameters **names** – names of plugins to uninstall

Returns None

**search\_uninstall\_plugin**(*names=None*, *\*\*kwargs*) Uninstall search plugins. (alias: search\_uninstallPlugin)

Parameters **names** – names of plugins to uninstall

Returns None

**search\_updatePlugins**(*\*\*kwargs*) Auto update search plugins. (alias: search\_updatePlugins)

Returns None

**search\_update\_plugins**(*\*\*kwargs*) Auto update search plugins. (alias: search\_updatePlugins)

Returns None

**class** qbittorrentapi.**Search**(*\*args*, *\*\*kwargs*) Allows interaction with "Search" API endpoints.

#### Usage:

```
>>> from qbittorrentapi import Client
>>> client = Client(host='localhost:8080', username='admin', password=
˓→'adminadmin')
>>> # this is all the same attributes that are available as named in the
>>> # endpoints or the more pythonic names in Client (with or without
˓→'search_' prepended)
>>> # initiate searches and retrieve results
>>> search_job = client.search.start(pattern='Ubuntu', plugins='all',
˓→category='all')
>>> status = search_job.status()
>>> results = search_job.result()
>>> search_job.delete()
>>> # inspect and manage plugins
>>> plugins = client.search.plugins
>>> cats = client.search.categories(plugin_name='...')
>>> client.search.install_plugin(sources='...')
>>> client.search.update_plugins()
```
**categories**(*plugin\_name=None*, *\*\*kwargs*)

**delete**(*search\_id=None*, *\*\*kwargs*) **enablePlugin**(*plugins=None*, *enable=None*, *\*\*kwargs*) **enable\_plugin**(*plugins=None*, *enable=None*, *\*\*kwargs*) **installPlugin**(*sources=None*, *\*\*kwargs*) **install\_plugin**(*sources=None*, *\*\*kwargs*) **plugins results**(*search\_id=None*, *limit=None*, *offset=None*, *\*\*kwargs*) **start**(*pattern=None*, *plugins=None*, *category=None*, *\*\*kwargs*)

**status**(*search\_id=None*, *\*\*kwargs*)

<span id="page-23-0"></span>**stop**(*search\_id=None*, *\*\*kwargs*) **uninstallPlugin**(*sources=None*, *\*\*kwargs*) **uninstall\_plugin**(*sources=None*, *\*\*kwargs*) **updatePlugins**(*\*\*kwargs*)

**update\_plugins**(*\*\*kwargs*)

#### **Sync**

**class** qbittorrentapi.**SyncAPIMixIn**(*host="*, *port=None*, *username=None*, *password=None*, *\*\*kwargs*)

Implementation of all Sync API Methods

**sync\_maindata**(*rid=0*, *\*\*kwargs*) Retrieves sync data.

Parameters **rid** – response ID

Returns dictionary response Properties: [https://github.com/qbittorrent/qBittorrent/wiki/](https://github.com/qbittorrent/qBittorrent/wiki/Web-API-Documentation#get-main-data) [Web-API-Documentation#get-main-data](https://github.com/qbittorrent/qBittorrent/wiki/Web-API-Documentation#get-main-data)

**sync\_torrentPeers**(*torrent\_hash=None*, *rid=0*, *\*\*kwargs*) Retrieves torrent sync data. (alias: sync\_torrentPeers)

#### Exceptions: NotFound404Error

#### Parameters

- **torrent\_hash** hash for torrent
- **rid** response ID

Returns Dictionary of torrent sync data. Properties: [https://github.com/qbittorrent/qBittorrent/](https://github.com/qbittorrent/qBittorrent/wiki/Web-API-Documentation#get-torrent-peers-data) [wiki/Web-API-Documentation#get-torrent-peers-data](https://github.com/qbittorrent/qBittorrent/wiki/Web-API-Documentation#get-torrent-peers-data)

**sync\_torrent\_peers**(*torrent\_hash=None*, *rid=0*, *\*\*kwargs*) Retrieves torrent sync data. (alias: sync\_torrentPeers)

Exceptions: NotFound404Error

#### Parameters

- **torrent\_hash** hash for torrent
- **rid** response ID

Returns Dictionary of torrent sync data. Properties: [https://github.com/qbittorrent/qBittorrent/](https://github.com/qbittorrent/qBittorrent/wiki/Web-API-Documentation#get-torrent-peers-data) [wiki/Web-API-Documentation#get-torrent-peers-data](https://github.com/qbittorrent/qBittorrent/wiki/Web-API-Documentation#get-torrent-peers-data)

**class** qbittorrentapi.**Sync**(*client*)

Alows interaction with the "Sync" API endpoints.

Usage:

```
>>> from qbittorrentapi import Client
>>> client = Client(host='localhost:8080', username='admin', password=
˓→'adminadmin')
>>> # this are all the same attributes that are available as named in the
>>> # endpoints or the more pythonic names in Client (with or without 'sync_
 → ' prepended) (continues on next page)
```
(continued from previous page)

```
>>> maindata = client.sync.maindata(rid="...")
>>> # for use when continuously calling maindata for changes in torrents
>>> # this will automatically request the changes since the last call
>>> md = client.sync.maindata.delta()
>>> #
>>> torrentPeers= client.sync.torrentPeers(hash="...'", rid='...')
>>> torrent_peers = client.sync.torrent_peers(hash="...'", rid='...')
```
#### **Torrents**

```
class qbittorrentapi.TorrentsAPIMixIn(host=", port=None, username=None, pass-
                                         word=None, **kwargs)
```
Implementation of all Torrents API methods

#### **torrent\_categories**

Allows for transparent interaction with Torrent Categories endpoints.

See Torrent\_Categories class for usage. :return: Torrent Categories object

#### **torrent\_tags**

Allows for transparent interaction with Torrent Tags endpoints.

See Torrent\_Tags class for usage. :return: Torrent Tags object

**torrents\_add**(*urls=None*, *torrent\_files=None*, *save\_path=None*, *cookie=None*, *category=None*, *is\_skip\_checking=None*, *is\_paused=None*, *is\_root\_folder=None*, *rename=None*, *upload\_limit=None*, *download\_limit=None*, *use\_auto\_torrent\_management=None*, *is\_sequential\_download=None*, *is\_first\_last\_piece\_priority=None*, *\*\*kwargs*) Add one or more torrents by URLs and/or torrent files.

Exceptions: UnsupportedMediaType415Error if file is not a valid torrent file TorrentFileNotFoundError if a torrent file doesn't exist TorrentFilePermissionError if read permission is denied to torrent file

#### **Parameters**

- **urls** List of URLs [\(http://,](http://) [https://,](https://) magnet: and bc://bt/)
- **torrent\_files** list of torrent files
- **save** path location to save the torrent data
- **cookie** cookie to retrieve torrents by URL
- **category** category to assign to torrent(s)
- **is\_skip\_checking** skip hash checking
- **is\_paused** True to start torrent(s) paused
- **is\_root\_folder** True or False to create root folder
- **rename** new name for torrent(s)
- **upload\_limit** upload limit in bytes/second
- **download\_limit** download limit in bytes/second
- **use\_auto\_torrent\_management** True or False to use automatic torrent management
- is sequential download True or False for sequential download

<span id="page-25-0"></span>• **is\_first\_last\_piece\_priority** – True or False for first and last piece download priority

Returns "Ok." for success and ""Fails." for failure

- **torrents\_addPeers**(*peers=None*, *torrent\_hashes=None*, *\*\*kwargs*)
	- Add one or more peers to one or more torrents. (alias: torrents addPeers)

Exceptions: InvalidRequest400Error for invalid peers

#### Parameters

- **peers** one or more peers to add. each peer should take the form 'host:port'
- **torrent\_hashes** single torrent hash or list of torrent hashes. Or 'all' for all torrents.

Returns dictionary - {<hash>: {'added': #, 'failed': #}}

**torrents\_addTags**(*tags=None*, *torrent\_hashes=None*, *\*\*kwargs*)

Add one or more tags to one or more torrents. (alias: torrents\_addTags) Note: Tags that do not exist will be created on-the-fly.

#### Parameters

- **tags** tag name or list of tags
- **torrent\_hashes** single torrent hash or list of torrent hashes. Or 'all' for all torrents.

#### Returns None

**torrents\_addTrackers**(*torrent\_hash=None*, *urls=None*, *\*\*kwargs*) Add trackers to a torrent. (alias: torrents\_addTrackers)

Exceptions: NotFound404Error

Parameters

- **torrent\_hash** hash for torrent
- **urls** tracker urls to add to torrent

Returns None

```
torrents_add_peers(peers=None, torrent_hashes=None, **kwargs)
```
Add one or more peers to one or more torrents. (alias: torrents\_addPeers)

Exceptions: InvalidRequest400Error for invalid peers

Parameters

- **peers** one or more peers to add. each peer should take the form 'host:port'
- **torrent\_hashes** single torrent hash or list of torrent hashes. Or 'all' for all torrents.

Returns dictionary - {<hash>: {'added': #, 'failed': #}}

#### **torrents\_add\_tags**(*tags=None*, *torrent\_hashes=None*, *\*\*kwargs*)

Add one or more tags to one or more torrents. (alias: torrents\_addTags) Note: Tags that do not exist will be created on-the-fly.

#### **Parameters**

• **tags** – tag name or list of tags

• **torrent** hashes – single torrent hash or list of torrent hashes. Or 'all' for all torrents.

Returns None

<span id="page-26-0"></span>**torrents\_add\_trackers**(*torrent\_hash=None*, *urls=None*, *\*\*kwargs*) Add trackers to a torrent. (alias: torrents\_addTrackers)

Exceptions: NotFound404Error

Parameters

- **torrent\_hash** hash for torrent
- **urls** tracker urls to add to torrent

Returns None

**torrents\_bottomPrio**(*torrent\_hashes=None*, *\*\*kwargs*)

Set torrent as highest priority. Torrent Queuing must be enabled. (alias: torrents\_bottomPrio)

- Exceptions: Conflict409
	- Parameters **torrent\_hashes** single torrent hash or list of torrent hashes. Or 'all' for all torrents.

Returns None

#### **torrents\_bottom\_priority**(*torrent\_hashes=None*, *\*\*kwargs*)

Set torrent as highest priority. Torrent Queuing must be enabled. (alias: torrents\_bottomPrio)

Exceptions: Conflict409

Parameters **torrent\_hashes** – single torrent hash or list of torrent hashes. Or 'all' for all torrents.

Returns None

**torrents\_categories**(*\*\*kwargs*) Retrieve all category definitions

Note: torrents/categories is not available until v2.1.0 :return: dictionary of categories

**torrents\_createCategory**(*name=None*, *save\_path=None*, *\*\*kwargs*) Create a new torrent category. (alias: torrents\_createCategory)

Note: save\_path is not available until web API version 2.1.0

Exceptions: Conflict409 if category name is not valid or unable to create

Parameters

- **name** name for new category
- **save\_path** location to save torrents for this category

Returns None

```
torrents_createTags(tags=None, **kwargs)
```
Create one or more tags. (alias: torrents\_createTags)

Parameters **tags** – tag name or list of tags

<span id="page-27-0"></span>**torrents\_create\_category**(*name=None*, *save\_path=None*, *\*\*kwargs*) Create a new torrent category. (alias: torrents\_createCategory)

Note: save\_path is not available until web API version 2.1.0

Exceptions: Conflict409 if category name is not valid or unable to create

#### Parameters

- **name** name for new category
- **save\_path** location to save torrents for this category

Returns None

**torrents\_create\_tags**(*tags=None*, *\*\*kwargs*) Create one or more tags. (alias: torrents\_createTags)

Parameters **tags** – tag name or list of tags

Returns None

**torrents\_decreasePrio**(*torrent\_hashes=None*, *\*\*kwargs*) Decrease the priority of a torrent. Torrent Queuing must be enabled. (alias: torrents\_decreasePrio)

Exceptions: Conflict409

**Parameters torrent hashes** – single torrent hash or list of torrent hashes. Or 'all' for all torrents.

Returns None

**torrents\_decrease\_priority**(*torrent\_hashes=None*, *\*\*kwargs*)

Decrease the priority of a torrent. Torrent Queuing must be enabled. (alias: torrents\_decreasePrio)

Exceptions: Conflict409

Parameters **torrent\_hashes** – single torrent hash or list of torrent hashes. Or 'all' for all torrents.

Returns None

**torrents\_delete**(*delete\_files=None*, *torrent\_hashes=None*, *\*\*kwargs*) Remove a torrent from qBittorrent and optionally delete its files.

#### Parameters

- **torrent** hashes single torrent hash or list of torrent hashes. Or 'all' for all torrents.
- **delete** files True to delete the torrent's files

Returns None

**torrents\_deleteTags**(*tags=None*, *\*\*kwargs*)

Delete one or more tags. (alias: torrents\_deleteTags)

Parameters **tags** – tag name or list of tags

Returns None

**torrents\_delete\_tags**(*tags=None*, *\*\*kwargs*) Delete one or more tags. (alias: torrents\_deleteTags)

Parameters **tags** – tag name or list of tags

Returns None

- <span id="page-28-0"></span>**torrents\_downloadLimit**(*torrent\_hashes=None*, *\*\*kwargs*)
	- Retrieve the download limit for one or more torrents. (alias: torrents\_downloadLimit)

Returns dictioanry {hash: limit} (-1 represents no limit)

**torrents\_download\_limit**(*torrent\_hashes=None*, *\*\*kwargs*) Retrieve the download limit for one or more torrents. (alias: torrents\_downloadLimit)

Returns dictioanry {hash: limit} (-1 represents no limit)

**torrents\_editCategory**(*name=None*, *save\_path=None*, *\*\*kwargs*) Edit an existing category. (alias: torrents\_editCategory)

Note: torrents/editCategory not available until web API version 2.1.0

Exceptions: Conflict409

Parameters

- **name** category to edit
- **save\_path** new location to save files for this category

Returns None

**torrents\_editTracker**(*torrent\_hash=None*, *original\_url=None*, *new\_url=None*, *\*\*kwargs*) Replace a torrent's tracker with a different one. (alias: torrents\_editTrackers)

Exceptions: InvalidRequest400 NotFound404Error Conflict409Error

Parameters

- **torrent\_hash** hash for torrent
- **original\_url** URL for existing tracker
- **new\_url** new URL to replace

Returns None

```
torrents_edit_category(name=None, save_path=None, **kwargs)
    Edit an existing category. (alias: torrents_editCategory)
```
Note: torrents/editCategory not available until web API version 2.1.0

Exceptions: Conflict409

Parameters

- **name** category to edit
- **save\_path** new location to save files for this category

Returns None

**torrents\_edit\_tracker**(*torrent\_hash=None*, *original\_url=None*, *new\_url=None*, *\*\*kwargs*) Replace a torrent's tracker with a different one. (alias: torrents\_editTrackers)

Exceptions: InvalidRequest400 NotFound404Error Conflict409Error

Parameters

• **torrent\_hash** – hash for torrent

- <span id="page-29-0"></span>• **original\_url** – URL for existing tracker
- **new\_url** new URL to replace

Returns None

- **torrents\_filePrio**(*torrent\_hash=None*, *file\_ids=None*, *priority=None*, *\*\*kwargs*) Set priority for one or more files. (alias: torrents\_filePrio)
	- Exceptions: InvalidRequest400 if priority is invalid or at least one file ID is not an integer Not-Found404Error Conflict409 if torrent metadata has not finished downloading or at least one file was not found

#### Parameters

- **torrent\_hash** hash for torrent
- **file\_ids** single file ID or a list. See
- **priority** priority for file(s) Properties: [https://github.com/qbittorrent/qBittorrent/](https://github.com/qbittorrent/qBittorrent/wiki/Web-API-Documentation#set-file-priority) [wiki/Web-API-Documentation#set-file-priority](https://github.com/qbittorrent/qBittorrent/wiki/Web-API-Documentation#set-file-priority)

#### Returns

- **torrents\_file\_priority**(*torrent\_hash=None*, *file\_ids=None*, *priority=None*, *\*\*kwargs*) Set priority for one or more files. (alias: torrents\_filePrio)
	- Exceptions: InvalidRequest400 if priority is invalid or at least one file ID is not an integer Not-Found404Error Conflict409 if torrent metadata has not finished downloading or at least one file was not found

#### Parameters

- **torrent\_hash** hash for torrent
- **file\_ids** single file ID or a list. See
- **priority** priority for file(s) Properties: [https://github.com/qbittorrent/qBittorrent/](https://github.com/qbittorrent/qBittorrent/wiki/Web-API-Documentation#set-file-priority) [wiki/Web-API-Documentation#set-file-priority](https://github.com/qbittorrent/qBittorrent/wiki/Web-API-Documentation#set-file-priority)

#### Returns

**torrents\_files**(*torrent\_hash=None*, *\*\*kwargs*) Retrieve individual torrent's files.

Exceptions: NotFound404Error

Parameters **torrent\_hash** – hash for torrent

Returns List of torrent's files Properties: [https://github.com/qbittorrent/qBittorrent/wiki/](https://github.com/qbittorrent/qBittorrent/wiki/Web-API-Documentation#get-torrent-contents) [Web-API-Documentation#get-torrent-contents](https://github.com/qbittorrent/qBittorrent/wiki/Web-API-Documentation#get-torrent-contents)

#### **torrents\_increasePrio**(*torrent\_hashes=None*, *\*\*kwargs*)

Increase the priority of a torrent. Torrent Queuing must be enabled. (alias: torrents\_increasePrio)

#### Exceptions: Conflict409

Parameters **torrent\_hashes** – single torrent hash or list of torrent hashes. Or 'all' for all torrents.

```
torrents_increase_priority(torrent_hashes=None, **kwargs)
     Increase the priority of a torrent. Torrent Queuing must be enabled. (alias: torrents_increasePrio)
```
Exceptions: Conflict409

Parameters **torrent\_hashes** – single torrent hash or list of torrent hashes. Or 'all' for all torrents.

Returns None

**torrents\_info**(*status\_filter=None*, *category=None*, *sort=None*, *reverse=None*, *limit=None*, *offset=None*, *torrent\_hashes=None*, *\*\*kwargs*)

Retrieves list of info for torrents. Note: hashes is available starting web API version 2.0.1

#### Parameters

- **status\_filter** Filter list by all, downloading, completed, paused, active, inactive, resumed stalled, stalled\_uploading and stalled\_downloading added in Web API v2.4.1
- **category** Filter list by category
- **sort** Sort list by any property returned
- **reverse** Reverse sorting
- **limit** Limit length of list
- **offset** Start of list (if < 0, offset from end of list)
- **torrent\_hashes** Filter list by hash (separate multiple hashes with a '|')

Returns List of torrents Properties: [https://github.com/qbittorrent/qBittorrent/wiki/](https://github.com/qbittorrent/qBittorrent/wiki/Web-API-Documentation#get-torrent-list) [Web-API-Documentation#get-torrent-list](https://github.com/qbittorrent/qBittorrent/wiki/Web-API-Documentation#get-torrent-list)

**torrents\_pause**(*torrent\_hashes=None*, *\*\*kwargs*) Pause one or more torrents in qBittorrent.

> Parameters **torrent\_hashes** – single torrent hash or list of torrent hashes. Or 'all' for all torrents.

Returns None

**torrents\_pieceHashes**(*torrent\_hash=None*, *\*\*kwargs*) Retrieve individual torrent's pieces' hashes. (alias: torrents\_pieceHashes)

Exceptions: NotFound404Error

Parameters **torrent\_hash** – hash for torrent

Returns List of torrent's pieces' hashes

**torrents\_pieceStates**(*torrent\_hash=None*, *\*\*kwargs*) Retrieve individual torrent's pieces' states. (alias: torrents\_pieceStates)

Exceptions: NotFound404Error

Parameters **torrent\_hash** – hash for torrent

Returns list of torrent's pieces' states

**torrents\_piece\_hashes**(*torrent\_hash=None*, *\*\*kwargs*) Retrieve individual torrent's pieces' hashes. (alias: torrents\_pieceHashes)

Exceptions: NotFound404Error

#### <span id="page-31-0"></span>Parameters **torrent** hash – hash for torrent

Returns List of torrent's pieces' hashes

**torrents\_piece\_states**(*torrent\_hash=None*, *\*\*kwargs*) Retrieve individual torrent's pieces' states. (alias: torrents\_pieceStates)

Exceptions: NotFound404Error

#### Parameters **torrent\_hash** – hash for torrent

Returns list of torrent's pieces' states

**torrents\_properties**(*torrent\_hash=None*, *\*\*kwargs*) Retrieve individual torrent's properties.

Exceptions: NotFound404Error

Parameters **torrent\_hash** – hash for torrent

Returns Dictionary of torrent properties Properties: [https://github.com/qbittorrent/qBittorrent/](https://github.com/qbittorrent/qBittorrent/wiki/Web-API-Documentation#get-torrent-generic-properties) [wiki/Web-API-Documentation#get-torrent-generic-properties](https://github.com/qbittorrent/qBittorrent/wiki/Web-API-Documentation#get-torrent-generic-properties)

**torrents\_reannounce**(*torrent\_hashes=None*, *\*\*kwargs*)

Reannounce a torrent.

Note: torrents/reannounce not available web API version 2.0.2

**Parameters torrent hashes** – single torrent hash or list of torrent hashes. Or 'all' for all torrents.

Returns None

**torrents\_recheck**(*torrent\_hashes=None*, *\*\*kwargs*) Recheck a torrent in qBittorrent.

> Parameters **torrent\_hashes** – single torrent hash or list of torrent hashes. Or 'all' for all torrents.

Returns None

**torrents\_removeCategories**(*categories=None*, *\*\*kwargs*) Delete one or more categories. (alias: torrents\_removeCategories)

Parameters **categories** – categories to delete

Returns None

**torrents\_removeTags**(*tags=None*, *torrent\_hashes=None*, *\*\*kwargs*) Add one or more tags to one or more torrents. (alias: torrents removeTags)

Parameters

- **tags** tag name or list of tags
- **torrent\_hashes** single torrent hash or list of torrent hashes. Or 'all' for all torrents.

Returns None

**torrents\_removeTrackers**(*torrent\_hash=None*, *urls=None*, *\*\*kwargs*) Remove trackers from a torrent. (alias: torrents\_removeTrackers)

Exceptions: NotFound404Error Conflict409Error

#### <span id="page-32-0"></span>Parameters

- **torrent\_hash** hash for torrent
- **urls** tracker urls to removed from torrent

Returns None

**torrents\_remove\_categories**(*categories=None*, *\*\*kwargs*) Delete one or more categories. (alias: torrents removeCategories)

Parameters **categories** – categories to delete

Returns None

**torrents\_remove\_tags**(*tags=None*, *torrent\_hashes=None*, *\*\*kwargs*) Add one or more tags to one or more torrents. (alias: torrents\_removeTags)

#### Parameters

- **tags** tag name or list of tags
- **torrent** hashes single torrent hash or list of torrent hashes. Or 'all' for all torrents.

Returns None

```
torrents_remove_trackers(torrent_hash=None, urls=None, **kwargs)
    Remove trackers from a torrent. (alias: torrents_removeTrackers)
```
Exceptions: NotFound404Error Conflict409Error

#### Parameters

- **torrent\_hash** hash for torrent
- **urls** tracker urls to removed from torrent

Returns None

**torrents\_rename**(*torrent\_hash=None*, *new\_torrent\_name=None*, *\*\*kwargs*) Rename a torrent.

Exceptions: NotFound404Error

#### Parameters

- **torrent\_hash** hash for torrent
- **new\_torrent\_name** new name for torrent

Returns None

**torrents\_renameFile**(*torrent\_hash=None*, *file\_id=None*, *new\_file\_name=None*, *\*\*kwargs*) Rename a torrent file.

Exceptions: MissingRequiredParameters400Error NotFound404Error Conflict409Error

Parameters

- **torrent\_hash** hash for torrent
- **file\_id** id for file
- **new file name** new name for file

<span id="page-33-0"></span>**torrents\_rename\_file**(*torrent\_hash=None*, *file\_id=None*, *new\_file\_name=None*, *\*\*kwargs*) Rename a torrent file.

Exceptions: MissingRequiredParameters400Error NotFound404Error Conflict409Error

#### Parameters

- **torrent\_hash** hash for torrent
- **file\_id** id for file
- **new\_file\_name** new name for file

Returns None

**torrents\_resume**(*torrent\_hashes=None*, *\*\*kwargs*) Resume one or more torrents in qBittorrent.

> Parameters **torrent\_hashes** – single torrent hash or list of torrent hashes. Or 'all' for all torrents.

Returns None

#### **torrents\_setAutoManagement**(*enable=None*, *torrent\_hashes=None*, *\*\*kwargs*)

Enable or disable automatic torrent management for one or more torrents. (alias: torrents\_setAutoManagement)

#### Parameters

- **torrent\_hashes** single torrent hash or list of torrent hashes. Or 'all' for all torrents.
- **enable** True or False

Returns None

**torrents\_setCategory**(*category=None*, *torrent\_hashes=None*, *\*\*kwargs*) Set a category for one or more torrents. (alias: torrents\_setCategory)

Exceptions: Conflict409 for bad category

#### Parameters

- **torrent** hashes single torrent hash or list of torrent hashes. Or 'all' for all torrents.
- **category** category to assign to torrent

Returns None

**torrents\_setDownloadLimit**(*limit=None*, *torrent\_hashes=None*, *\*\*kwargs*)

Set the download limit for one or more torrents. (alias: torrents\_setDownloadLimit)

#### Parameters

- **torrent\_hashes** single torrent hash or list of torrent hashes. Or 'all' for all torrents.
- **limit** bytes/second (-1 sets the limit to infinity)

Returns None

**torrents\_setForceStart**(*enable=None*, *torrent\_hashes=None*, *\*\*kwargs*) Force start one or more torrents. (alias: torrents\_setForceStart)

#### Parameters

• **torrent** hashes – single torrent hash or list of torrent hashes. Or 'all' for all torrents.

• **enable** – True or False (False makes this equivalent to torrents resume())

Returns None

- <span id="page-34-0"></span>**torrents\_setLocation**(*location=None*, *torrent\_hashes=None*, *\*\*kwargs*) Set location for torrents's files. (alias: torrents\_setLocation)
	- Exceptions: Forbidden403Error if the user doesn't have permissions to write to the location Conflict409 if the directory cannot be created at the location

#### Parameters

- **torrent\_hashes** single torrent hash or list of torrent hashes. Or 'all' for all torrents.
- **location** disk location to move torrent's files

Returns None

```
torrents_setShareLimits(ratio_limit=None, seeding_time_limit=None, torrent_hashes=None,
                              **kwargs)
```
Set share limits for one or more torrents.

#### Parameters

- **torrent** hashes single torrent hash or list of torrent hashes. Or 'all' for all torrents.
- **ratio\_limit** max ratio to seed a torrent. (-2 means use the global value and -1 is no limit)
- **seeding\_time\_limit** minutes (-2 means use the global value and -1 is no limit)

Returns None

```
torrents_setSuperSeeding(enable=None, torrent_hashes=None, **kwargs)
     Set one or more torrents as super seeding. (alias: torrents_setSuperSeeding)
```
#### Parameters

- **torrent\_hashes** single torrent hash or list of torrent hashes. Or 'all' for all torrents.
- **enable** True or False

#### Returns

**torrents\_setUploadLimit**(*limit=None*, *torrent\_hashes=None*, *\*\*kwargs*) Set the upload limit for one or more torrents. (alias: torrents setUploadLimit)

#### **Parameters**

- **torrent\_hashes** single torrent hash or list of torrent hashes. Or 'all' for all torrents.
- **limit** bytes/second (-1 sets the limit to infinity)

#### Returns None

#### **torrents\_set\_auto\_management**(*enable=None*, *torrent\_hashes=None*, *\*\*kwargs*)

Enable or disable automatic torrent management for one or more torrents. (alias: torrents\_setAutoManagement)

#### Parameters

- **torrent** hashes single torrent hash or list of torrent hashes. Or 'all' for all torrents.
- **enable** True or False

<span id="page-35-0"></span>**torrents\_set\_category**(*category=None*, *torrent\_hashes=None*, *\*\*kwargs*) Set a category for one or more torrents. (alias: torrents\_setCategory)

Exceptions: Conflict409 for bad category

Parameters

- **torrent** hashes single torrent hash or list of torrent hashes. Or 'all' for all torrents.
- **category** category to assign to torrent

Returns None

**torrents\_set\_download\_limit**(*limit=None*, *torrent\_hashes=None*, *\*\*kwargs*) Set the download limit for one or more torrents. (alias: torrents\_setDownloadLimit)

**Parameters** 

- **torrent\_hashes** single torrent hash or list of torrent hashes. Or 'all' for all torrents.
- **limit** bytes/second (-1 sets the limit to infinity)

#### Returns None

**torrents\_set\_force\_start**(*enable=None*, *torrent\_hashes=None*, *\*\*kwargs*) Force start one or more torrents. (alias: torrents\_setForceStart)

#### **Parameters**

- **torrent\_hashes** single torrent hash or list of torrent hashes. Or 'all' for all torrents.
- **enable** True or False (False makes this equivalent to torrents\_resume())

Returns None

- **torrents\_set\_location**(*location=None*, *torrent\_hashes=None*, *\*\*kwargs*) Set location for torrents's files. (alias: torrents\_setLocation)
	- Exceptions: Forbidden403Error if the user doesn't have permissions to write to the location Conflict409 if the directory cannot be created at the location

#### Parameters

- **torrent** hashes single torrent hash or list of torrent hashes. Or 'all' for all torrents.
- **location** disk location to move torrent's files

Returns None

**torrents\_set\_share\_limits**(*ratio\_limit=None*, *seeding\_time\_limit=None*, *torrent\_hashes=None*, *\*\*kwargs*)

Set share limits for one or more torrents.

#### **Parameters**

- **torrent\_hashes** single torrent hash or list of torrent hashes. Or 'all' for all torrents.
- **ratio\_limit** max ratio to seed a torrent. (-2 means use the global value and -1 is no limit)
- **seeding time limit** minutes (-2 means use the global value and -1 is no limit)

```
torrents_set_super_seeding(enable=None, torrent_hashes=None, **kwargs)
     Set one or more torrents as super seeding. (alias: torrents_setSuperSeeding)
```
<span id="page-36-0"></span>Parameters

- **torrent\_hashes** single torrent hash or list of torrent hashes. Or 'all' for all torrents.
- **enable** True or False

#### Returns

**torrents\_set\_upload\_limit**(*limit=None*, *torrent\_hashes=None*, *\*\*kwargs*) Set the upload limit for one or more torrents. (alias: torrents\_setUploadLimit)

#### Parameters

- **torrent\_hashes** single torrent hash or list of torrent hashes. Or 'all' for all torrents.
- **limit** bytes/second (-1 sets the limit to infinity)

Returns None

#### **torrents\_tags**(*\*\*kwargs*)

Retrieve all tag definitions.

Returns list of tags

#### **torrents\_toggleFirstLastPiecePrio**(*torrent\_hashes=None*, *\*\*kwargs*)

Toggle priority of first/last piece downloading. (alias: torrents\_toggleFirstLastPiecePrio)

Parameters **torrent\_hashes** – single torrent hash or list of torrent hashes. Or 'all' for all torrents.

Returns None

**torrents\_toggleSequentialDownload**(*torrent\_hashes=None*, *\*\*kwargs*)

Toggle sequential download for one or more torrents. (alias: torrents\_toggleSequentialDownload)

Parameters **torrent\_hashes** – single torrent hash or list of torrent hashes. Or 'all' for all torrents.

Returns None

- **torrents\_toggle\_first\_last\_piece\_priority**(*torrent\_hashes=None*, *\*\*kwargs*) Toggle priority of first/last piece downloading. (alias: torrents\_toggleFirstLastPiecePrio)
	- **Parameters torrent hashes** single torrent hash or list of torrent hashes. Or 'all' for all torrents.

Returns None

**torrents\_toggle\_sequential\_download**(*torrent\_hashes=None*, *\*\*kwargs*)

Toggle sequential download for one or more torrents. (alias: torrents\_toggleSequentialDownload)

Parameters **torrent\_hashes** – single torrent hash or list of torrent hashes. Or 'all' for all torrents.

Returns None

**torrents\_topPrio**(*torrent\_hashes=None*, *\*\*kwargs*)

Set torrent as highest priority. Torrent Queuing must be enabled. (alias: torrents\_topPrio)

Exceptions: Conflict409

Parameters **torrent\_hashes** – single torrent hash or list of torrent hashes. Or 'all' for all torrents.

```
torrents_top_priority(torrent_hashes=None, **kwargs)
     Set torrent as highest priority. Torrent Queuing must be enabled. (alias: torrents_topPrio)
```
Exceptions: Conflict409

Parameters **torrent\_hashes** – single torrent hash or list of torrent hashes. Or 'all' for all torrents.

Returns None

```
torrents_trackers(torrent_hash=None, **kwargs)
     Retrieve individual torrent's trackers.
```
Exceptions: NotFound404Error

Parameters **torrent** hash – hash for torrent

Returns List of torrent's trackers Properties: [https://github.com/qbittorrent/qBittorrent/wiki/](https://github.com/qbittorrent/qBittorrent/wiki/Web-API-Documentation#get-torrent-trackers) [Web-API-Documentation#get-torrent-trackers](https://github.com/qbittorrent/qBittorrent/wiki/Web-API-Documentation#get-torrent-trackers)

```
torrents_uploadLimit(torrent_hashes=None, **kwargs)
```
Retrieve the upload limit for one or more torrents. (alias: torrents uploadLimit)

Parameters **torrent\_hashes** – single torrent hash or list of torrent hashes. Or 'all' for all torrents.

Returns dictionary of limits

**torrents\_upload\_limit**(*torrent\_hashes=None*, *\*\*kwargs*)

Retrieve the upload limit for one or more torrents. (alias: torrents\_uploadLimit)

Parameters **torrent\_hashes** – single torrent hash or list of torrent hashes. Or 'all' for all torrents.

Returns dictionary of limits

```
torrents_webseeds(torrent_hash=None, **kwargs)
     Retrieve individual torrent's web seeds.
```
Exceptions: NotFound404Error

Parameters **torrent\_hash** – hash for torrent

Returns List of torrent's web seeds Properties: [https://github.com/qbittorrent/qBittorrent/wiki/](https://github.com/qbittorrent/qBittorrent/wiki/Web-API-Documentation#get-torrent-web-seeds) [Web-API-Documentation#get-torrent-web-seeds](https://github.com/qbittorrent/qBittorrent/wiki/Web-API-Documentation#get-torrent-web-seeds)

```
class qbittorrentapi.Torrents(client)
```
Allows interaction with the "Torrents" API endpoints.

#### Usage:

```
>>> from qbittorrentapi import Client
>>> client = Client(host='localhost:8080', username='admin', password=
˓→'adminadmin')
>>> # this are all the same attributes that are available as named in the
>>> # endpoints or the more pythonic names in Client (with or without
˓→'torrents_' prepended)
>>> torrent_list = client.torrents.info()
>>> torrent_list_active = client.torrents.info.active()
>>> torrent_list_active_partial = client.torrents.active(limit=100,
˓→offset=200)
```
(continues on next page)

(continued from previous page)

```
>>> torrent_list_downloading = client.torrents.info.downloading()
>>> # torrent looping
>>> for torrent in client.torrents.info.completed()
>>> # all torrents endpoints with a 'hashes' parameters support all method to
˓→apply action to all torrents
>>> client.torrents.pause.all()
>>> client.torrents.resume.all()
>>> # or specify the individual hashes
>>> client.torrents.downloadLimit(torrent_hashes=['...', '...'])
```
**add**(*urls=None*, *torrent\_files=None*, *save\_path=None*, *cookie=None*, *category=None*, *is\_skip\_checking=None*, *is\_paused=None*, *is\_root\_folder=None*, *rename=None*, *upload\_limit=None*, *download\_limit=None*, *use\_auto\_torrent\_management=None*, *is\_sequential\_download=None*, *is\_first\_last\_piece\_priority=None*, *\*\*kwargs*)

**class** qbittorrentapi.**TorrentDictionary**(*data*, *client*) Alows interaction with individual torrents via the "Torrents" API endpoints.

Usage:

```
>>> from qbittorrentapi import Client
>>> client = Client(host='localhost:8080', username='admin', password=
˓→'adminadmin')
>>> # this are all the same attributes that are available as named in the
>>> # endpoints or the more pythonic names in Client (with or without
˓→'transfer_' prepended)
>>> torrent = client.torrents.info()[0]
>>> hash = torrent.info.hash
>>> # Attributes without inputs and a return value are properties
>>> properties = torrent.properties
>>> trackers = torrent.trackers
>>> files = torrent.files
>>> # Action methods
>>> torrent.edit_tracker(original_url="...", new_url="...")
>>> torrent.remove_trackers(urls='http://127.0.0.2/')
>>> torrent.rename(new_torrent_name="...")
>>> torrent.resume()
>>> torrent.pause()
>>> torrent.recheck()
>>> torrent.torrents_top_priority()
>>> torrent.setLocation(location='/home/user/torrents/')
>>> torrent.setCategory(category='video')
```

```
addTags(tags=None, **kwargs)
```

```
addTrackers(urls=None, **kwargs)
add_tags(tags=None, **kwargs)
add_trackers(urls=None, **kwargs)
bottomPrio(**kwargs)
bottom_priority(**kwargs)
decreasePrio(**kwargs)
decrease_priority(**kwargs)
delete(delete_files=None, **kwargs)
```

```
downloadLimit
download_limit
editTracker(orig_url=None, new_url=None, **kwargs)
edit_tracker(orig_url=None, new_url=None, **kwargs)
filePriority(file_ids=None, priority=None, **kwargs)
file_priority(file_ids=None, priority=None, **kwargs)
files
increasePrio(**kwargs)
increase_priority(**kwargs)
info
pause(**kwargs)
pieceHashes
pieceStates
piece_hashes
piece_states
properties
reannounce(**kwargs)
recheck(**kwargs)
removeTags(tags=None, **kwargs)
removeTrackers(urls=None, **kwargs)
remove_tags(tags=None, **kwargs)
remove_trackers(urls=None, **kwargs)
rename(new_name=None, **kwargs)
renameFile(file_id=None, new_file_name=None, **kwargs)
rename_file(file_id=None, new_file_name=None, **kwargs)
resume(**kwargs)
setAutoManagement(enable=None, **kwargs)
setCategory(category=None, **kwargs)
setDownloadLimit(limit=None, **kwargs)
setForceStart(enable=None, **kwargs)
setLocation(location=None, **kwargs)
setShareLimits(ratio_limit=None, seeding_time_limit=None, **kwargs)
setSuperSeeding(enable=None, **kwargs)
setUploadLimit(limit=None, **kwargs)
set_auto_management(enable=None, **kwargs)
set_category(category=None, **kwargs)
```
<span id="page-40-1"></span>**set\_download\_limit**(*limit=None*, *\*\*kwargs*) **set\_force\_start**(*enable=None*, *\*\*kwargs*) **set\_location**(*location=None*, *\*\*kwargs*) **set\_share\_limits**(*ratio\_limit=None*, *seeding\_time\_limit=None*, *\*\*kwargs*) **set\_super\_seeding**(*enable=None*, *\*\*kwargs*) **set\_upload\_limit**(*limit=None*, *\*\*kwargs*) **sync\_local**() Update local cache of torrent info. **toggleFirstLastPiecePrio**(*\*\*kwargs*) **toggleSequentialDownload**(*\*\*kwargs*) **toggle\_first\_last\_piece\_priority**(*\*\*kwargs*) **toggle\_sequential\_download**(*\*\*kwargs*) **topPrio**(*\*\*kwargs*) **top\_priority**(*\*\*kwargs*) **trackers uploadLimit upload\_limit webseeds**

#### <span id="page-40-0"></span>**Transfer**

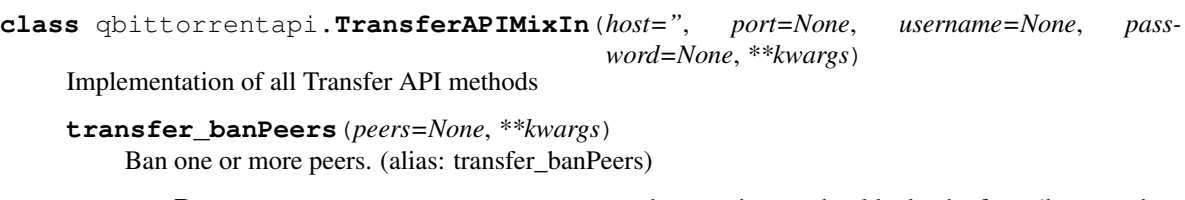

Parameters **peers** – one or more peers to ban. each peer should take the form 'host:port'

Returns None

**transfer\_ban\_peers**(*peers=None*, *\*\*kwargs*) Ban one or more peers. (alias: transfer banPeers)

Parameters **peers** – one or more peers to ban. each peer should take the form 'host:port'

Returns None

```
transfer_downloadLimit(**kwargs)
     Retrieves download limit. 0 is unlimited. (alias: transfer_downloadLimit)
```
Returns integer

```
transfer_download_limit(**kwargs)
```
Retrieves download limit. 0 is unlimited. (alias: transfer\_downloadLimit)

Returns integer

```
transfer_info(**kwargs)
```
Retrieves the global transfer info usually found in qBittorrent status bar.

Returns dictionary of status items Properties: [https://github.com/qbittorrent/qBittorrent/wiki/](https://github.com/qbittorrent/qBittorrent/wiki/Web-API-Documentation#get-global-transfer-info) [Web-API-Documentation#get-global-transfer-info](https://github.com/qbittorrent/qBittorrent/wiki/Web-API-Documentation#get-global-transfer-info)

#### <span id="page-41-0"></span>**transfer\_setDownloadLimit**(*limit=None*, *\*\*kwargs*)

Set the global download limit in bytes/second. (alias: transfer\_setDownloadLimit)

**Parameters limit** – download limit in bytes/second (0 or -1 for no limit)

Returns None

**transfer\_setUploadLimit**(*limit=None*, *\*\*kwargs*) Set the global download limit in bytes/second. (alias: transfer\_setUploadLimit)

**Parameters limit** – upload limit in bytes/second (0 or -1 for no limit)

Returns None

**transfer\_set\_download\_limit**(*limit=None*, *\*\*kwargs*)

Set the global download limit in bytes/second. (alias: transfer\_setDownloadLimit)

Parameters  $1imit$  – download limit in bytes/second (0 or -1 for no limit)

Returns None

**transfer\_set\_upload\_limit**(*limit=None*, *\*\*kwargs*) Set the global download limit in bytes/second. (alias: transfer\_setUploadLimit)

Parameters  $1imit$  – upload limit in bytes/second (0 or -1 for no limit)

Returns None

#### **transfer\_speedLimitsMode**(*\*\*kwargs*)

Retrieves whether alternative speed limits are enabled. (alias: transfer\_speedLimitMode)

Returns '1' if alternative speed limits are currently enabled, '0' otherwise

#### **transfer\_speed\_limits\_mode**(*\*\*kwargs*)

Retrieves whether alternative speed limits are enabled. (alias: transfer\_speedLimitMode)

Returns '1' if alternative speed limits are currently enabled, '0' otherwise

- **transfer\_toggleSpeedLimitsMode**(*intended\_state=None*, *\*\*kwargs*) Sets whether alternative speed limits are enabled. (alias: transfer\_toggleSpeedLimitsMode)
	- Parameters **intended\_state** True to enable alt speed and False to disable. Leaving None will toggle the current state.

Returns None

**transfer\_toggle\_speed\_limits\_mode**(*intended\_state=None*, *\*\*kwargs*) Sets whether alternative speed limits are enabled. (alias: transfer\_toggleSpeedLimitsMode)

> Parameters **intended\_state** – True to enable alt speed and False to disable. Leaving None will toggle the current state.

Returns None

```
transfer_uploadLimit(**kwargs)
```
Retrieves upload limit. 0 is unlimited. (alias: transfer\_uploadLimit)

Returns integer

```
transfer_upload_limit(**kwargs)
     Retrieves upload limit. 0 is unlimited. (alias: transfer_uploadLimit)
```
Returns integer

```
class qbittorrentapi.Transfer(*args, **kwargs)
     Alows interaction with the "Transfer" API endpoints.
```
#### Usage:

```
>>> from qbittorrentapi import Client
>>> client = Client(host='localhost:8080', username='admin', password=
˓→'adminadmin')
>>> # this are all the same attributes that are available as named in the
>>> # endpoints or the more pythonic names in Client (with or without
˓→'transfer_' prepended)
>>> transfer_info = client.transfer.info
>>> # access and set download/upload limits as attributes
>>> dl_limit = client.transfer.download_limit
>>> # this updates qBittorrent in real-time
>>> client.transfer.download_limit = 1024000
>>> # update speed limits mode to alternate or not
>>> client.transfer.speedLimitsMode = True
```
**banPeers**(*peers=None*, *\*\*kwargs*)

```
ban_peers(peers=None, **kwargs)
```
**downloadLimit**

**download\_limit**

**info**

```
setUploadLimit(limit=None, **kwargs)
set_download_limit(limit=None, **kwargs)
set_upload_limit(limit=None, **kwargs)
speedLimitsMode
speed_limits_mode
toggleSpeedLimitsMode(intended_state=None, **kwargs)
toggle_speed_limits_mode(intended_state=None, **kwargs)
```
**setDownloadLimit**(*limit=None*, *\*\*kwargs*)

**uploadLimit**

**upload\_limit**

Python Module Index

<span id="page-44-0"></span>q

qbittorrentapi, [37](#page-40-0) qbittorrentapi.exceptions, [7](#page-10-9)

### Index

### <span id="page-46-0"></span>A

add() (*qbittorrentapi.Torrents method*), [35](#page-38-0) add\_feed() (*qbittorrentapi.RSS method*), [16](#page-19-0) add\_folder() (*qbittorrentapi.RSS method*), [16](#page-19-0) add\_tags() (*qbittorrentapi.TorrentDictionary method*), [35](#page-38-0) add\_trackers() (*qbittorrentapi.TorrentDictionary method*), [35](#page-38-0) addFeed() (*qbittorrentapi.RSS method*), [16](#page-19-0) addFolder() (*qbittorrentapi.RSS method*), [16](#page-19-0) addTags() (*qbittorrentapi.TorrentDictionary method*), [35](#page-38-0) addTrackers() (*qbittorrentapi.TorrentDictionary method*), [35](#page-38-0) APIConnectionError, [7](#page-10-10) APIError, [7](#page-10-10) app\_build\_info() (*qbittorrentapi.AppAPIMixIn method*), [9](#page-12-0) app\_buildInfo() (*qbittorrentapi.AppAPIMixIn method*), [9](#page-12-0) app\_default\_save\_path() (*qbittorrentapi.AppAPIMixIn method*), [9](#page-12-0) app\_defaultSavePath() (*qbittorrentapi.AppAPIMixIn method*), [9](#page-12-0) app\_preferences() (*qbittorrentapi.AppAPIMixIn method*), [9](#page-12-0) app\_set\_preferences() (*qbittorrentapi.AppAPIMixIn method*), [9](#page-12-0) app\_setPreferences() (*qbittorrentapi.AppAPIMixIn method*), [9](#page-12-0) app\_shutdown() (*qbittorrentapi.AppAPIMixIn method*), [9](#page-12-0) app\_version() (*qbittorrentapi.AppAPIMixIn method*), [9](#page-12-0) app\_web\_api\_version() (*qbittorrentapi.AppAPIMixIn method*), [9](#page-12-0) app webapiVersion() (*qbittorrentapi.AppAPIMixIn method*), [10](#page-13-0) AppAPIMixIn (*class in qbittorrentapi*), [9](#page-12-0)

Application (*class in qbittorrentapi*), [10](#page-13-0) application (*qbittorrentapi.AppAPIMixIn attribute*), [10](#page-13-0) auth\_log\_in() (*qbittorrentapi.Request method*), [11](#page-14-0) auth\_log\_out() (*qbittorrentapi.Request method*), [11](#page-14-0)

### B

```
ban_peers() (qbittorrentapi.Transfer method), 39
banPeers() (qbittorrentapi.Transfer method), 39
bottom_priority() (qbittor-
        rentapi.TorrentDictionary method), 35
bottomPrio() (qbittorrentapi.TorrentDictionary
        method), 35
build_info (qbittorrentapi.Application attribute), 10
buildInfo (qbittorrentapi.Application attribute), 10
```
### C

```
categories() (qbittorrentapi.Search method), 19
Client (class in qbittorrentapi), 11
Conflict409Error, 8
```
### D

decrease\_priority() (*qbittorrentapi.TorrentDictionary method*), [35](#page-38-0) decreasePrio() (*qbittorrentapi.TorrentDictionary method*), [35](#page-38-0) default\_save\_path (*qbittorrentapi.Application attribute*), [10](#page-13-0) defaultSavePath (*qbittorrentapi.Application attribute*), [10](#page-13-0) delete() (*qbittorrentapi.Search method*), [19](#page-22-0) delete() (*qbittorrentapi.TorrentDictionary method*), [35](#page-38-0) download\_limit (*qbittorrentapi.TorrentDictionary attribute*), [36](#page-39-0) download\_limit (*qbittorrentapi.Transfer attribute*), [39](#page-42-0) downloadLimit (*qbittorrentapi.TorrentDictionary attribute*), [35](#page-38-0)

downloadLimit (*qbittorrentapi.Transfer attribute*), [39](#page-42-0) M

### E

edit\_tracker() (*qbittorrentapi.TorrentDictionary method*), [36](#page-39-0) editTracker() (*qbittorrentapi.TorrentDictionary method*), [36](#page-39-0) enable\_plugin() (*qbittorrentapi.Search method*), [19](#page-22-0) enablePlugin() (*qbittorrentapi.Search method*), [19](#page-22-0)

### F

file\_priority() (*qbittorrentapi.TorrentDictionary method*), [36](#page-39-0) FileError, [7](#page-10-10) filePriority() (*qbittorrentapi.TorrentDictionary method*), [36](#page-39-0) files (*qbittorrentapi.TorrentDictionary attribute*), [36](#page-39-0) Forbidden403Error, [8](#page-11-5)

### H

HTTP400Error, [7](#page-10-10) HTTP401Error, [7](#page-10-10) HTTP403Error, [8](#page-11-5) HTTP404Error, [8](#page-11-5) HTTP409Error, [8](#page-11-5) HTTP415Error, [8](#page-11-5) HTTP4XXError, [7](#page-10-10) HTTP500Error, [8](#page-11-5) HTTP5XXError, [7](#page-10-10) HTTPError, [7](#page-10-10)

### I

increase\_priority() (*qbittorrentapi.TorrentDictionary method*), [36](#page-39-0) increasePrio() (*qbittorrentapi.TorrentDictionary method*), [36](#page-39-0) info (*qbittorrentapi.TorrentDictionary attribute*), [36](#page-39-0) info (*qbittorrentapi.Transfer attribute*), [39](#page-42-0) install\_plugin() (*qbittorrentapi.Search method*), [19](#page-22-0) installPlugin() (*qbittorrentapi.Search method*), [19](#page-22-0) InternalServerError500Error, [8](#page-11-5) InvalidRequest400Error, [8](#page-11-5)

### L

Log (*class in qbittorrentapi*), [12](#page-15-0) log\_main() (*qbittorrentapi.LogAPIMixIn method*), [12](#page-15-0) log\_peers() (*qbittorrentapi.LogAPIMixIn method*), [12](#page-15-0) LogAPIMixIn (*class in qbittorrentapi*), [12](#page-15-0) LoginFailed, [7](#page-10-10)

```
mark_as_read() (qbittorrentapi.RSS method), 16
markAsRead() (qbittorrentapi.RSS method), 16
matching_articles() (qbittorrentapi.RSS
        method), 16
matchingArticles() (qbittorrentapi.RSS method),
        16
MissingRequiredParameters400Error, 8
move_item() (qbittorrentapi.RSS method), 16
moveItem() (qbittorrentapi.RSS method), 16
```
### N

NotFound404Error, [8](#page-11-5)

### P

pause() (*qbittorrentapi.TorrentDictionary method*), [36](#page-39-0) peers() (*qbittorrentapi.Log method*), [12](#page-15-0) piece\_hashes (*qbittorrentapi.TorrentDictionary attribute*), [36](#page-39-0) piece\_states (*qbittorrentapi.TorrentDictionary attribute*), [36](#page-39-0) pieceHashes (*qbittorrentapi.TorrentDictionary attribute*), [36](#page-39-0) pieceStates (*qbittorrentapi.TorrentDictionary attribute*), [36](#page-39-0) plugins (*qbittorrentapi.Search attribute*), [19](#page-22-0) preferences (*qbittorrentapi.Application attribute*), [10](#page-13-0) properties (*qbittorrentapi.TorrentDictionary attribute*), [36](#page-39-0)

## Q

qbittorrentapi (*module*), [9,](#page-12-0) [11,](#page-14-0) [12,](#page-15-0) [17,](#page-20-0) [20,](#page-23-0) [21,](#page-24-0) [37](#page-40-1) qbittorrentapi.exceptions (*module*), [7](#page-10-10)

### R

reannounce() (*qbittorrentapi.TorrentDictionary method*), [36](#page-39-0) recheck() (*qbittorrentapi.TorrentDictionary method*), [36](#page-39-0) refresh\_item() (*qbittorrentapi.RSS method*), [16](#page-19-0) refreshItem() (*qbittorrentapi.RSS method*), [16](#page-19-0) remove\_item() (*qbittorrentapi.RSS method*), [17](#page-20-0) remove\_rule() (*qbittorrentapi.RSS method*), [17](#page-20-0) remove\_tags() (*qbittorrentapi.TorrentDictionary method*), [36](#page-39-0) remove\_trackers() (*qbittorrentapi.TorrentDictionary method*), [36](#page-39-0) removeItem() (*qbittorrentapi.RSS method*), [16](#page-19-0) removeRule() (*qbittorrentapi.RSS method*), [16](#page-19-0) removeTags() (*qbittorrentapi.TorrentDictionary method*), [36](#page-39-0) removeTrackers() (*qbittorrentapi.TorrentDictionary method*), [36](#page-39-0)

rename() (*qbittorrentapi.TorrentDictionary method*), [36](#page-39-0) rename\_file() (*qbittorrentapi.TorrentDictionary method*), [36](#page-39-0) rename\_rule() (*qbittorrentapi.RSS method*), [17](#page-20-0) renameFile() (*qbittorrentapi.TorrentDictionary method*), [36](#page-39-0) renameRule() (*qbittorrentapi.RSS method*), [17](#page-20-0) Request (*class in qbittorrentapi*), [11](#page-14-0) results() (*qbittorrentapi.Search method*), [19](#page-22-0) resume() (*qbittorrentapi.TorrentDictionary method*), [36](#page-39-0) RSS (*class in qbittorrentapi*), [16](#page-19-0) rss\_add\_feed() (*qbittorrentapi.RSSAPIMixIn method*), [13](#page-16-0) rss\_add\_folder() (*qbittorrentapi.RSSAPIMixIn method*), [13](#page-16-0) rss\_addFeed() (*qbittorrentapi.RSSAPIMixIn method*), [12](#page-15-0) rss\_addFolder() (*qbittorrentapi.RSSAPIMixIn method*), [13](#page-16-0) rss\_items() (*qbittorrentapi.RSSAPIMixIn method*), [13](#page-16-0) rss\_mark\_as\_read() (*qbittorrentapi.RSSAPIMixIn method*), [13](#page-16-0) rss\_markAsRead() (*qbittorrentapi.RSSAPIMixIn method*), [13](#page-16-0) rss\_matching\_articles() (*qbittorrentapi.RSSAPIMixIn method*), [14](#page-17-0) rss\_matchingArticles() (*qbittorrentapi.RSSAPIMixIn method*), [14](#page-17-0) rss\_move\_item() (*qbittorrentapi.RSSAPIMixIn method*), [14](#page-17-0) rss\_moveItem() (*qbittorrentapi.RSSAPIMixIn method*), [14](#page-17-0) rss\_refresh\_item() (*qbittorrentapi.RSSAPIMixIn method*), [14](#page-17-0) rss\_refreshItem() (*qbittorrentapi.RSSAPIMixIn method*), [14](#page-17-0) rss\_remove\_item() (*qbittorrentapi.RSSAPIMixIn method*), [15](#page-18-0) rss\_remove\_rule() (*qbittorrentapi.RSSAPIMixIn method*), [15](#page-18-0) rss\_removeItem() (*qbittorrentapi.RSSAPIMixIn method*), [14](#page-17-0) rss\_removeRule() (*qbittorrentapi.RSSAPIMixIn method*), [15](#page-18-0) rss\_rename\_rule() (*qbittorrentapi.RSSAPIMixIn method*), [15](#page-18-0) rss\_renameRule() (*qbittorrentapi.RSSAPIMixIn method*), [15](#page-18-0) rss\_rules() (*qbittorrentapi.RSSAPIMixIn method*), [15](#page-18-0) rss\_set\_rule() (*qbittorrentapi.RSSAPIMixIn*

*method*), [16](#page-19-0) rss\_setRule() (*qbittorrentapi.RSSAPIMixIn method*), [15](#page-18-0) RSSAPIMixIn (*class in qbittorrentapi*), [12](#page-15-0) rules (*qbittorrentapi.RSS attribute*), [17](#page-20-0)

### S

Search (*class in qbittorrentapi*), [19](#page-22-0) search\_categories() (*qbittorrentapi.SearchAPIMixIn method*), [17](#page-20-0) search\_delete() (*qbittorrentapi.SearchAPIMixIn method*), [17](#page-20-0) search\_enable\_plugin() (*qbittorrentapi.SearchAPIMixIn method*), [17](#page-20-0) search\_enablePlugin() (*qbittorrentapi.SearchAPIMixIn method*), [17](#page-20-0) search\_install\_plugin() (*qbittorrentapi.SearchAPIMixIn method*), [17](#page-20-0) search\_installPlugin() (*qbittorrentapi.SearchAPIMixIn method*), [17](#page-20-0) search\_plugins() (*qbittorrentapi.SearchAPIMixIn method*), [18](#page-21-0) search\_results() (*qbittorrentapi.SearchAPIMixIn method*), [18](#page-21-0) search\_start() (*qbittorrentapi.SearchAPIMixIn method*), [18](#page-21-0) search\_status() (*qbittorrentapi.SearchAPIMixIn method*), [18](#page-21-0) search\_stop() (*qbittorrentapi.SearchAPIMixIn method*), [18](#page-21-0) search\_uninstall\_plugin() (*qbittorrentapi.SearchAPIMixIn method*), [19](#page-22-0) search\_uninstallPlugin() (*qbittorrentapi.SearchAPIMixIn method*), [18](#page-21-0) search\_update\_plugins() (*qbittorrentapi.SearchAPIMixIn method*), [19](#page-22-0) search\_updatePlugins() (*qbittorrentapi.SearchAPIMixIn method*), [19](#page-22-0) SearchAPIMixIn (*class in qbittorrentapi*), [17](#page-20-0) set\_auto\_management() (*qbittorrentapi.TorrentDictionary method*), [36](#page-39-0) set\_category() (*qbittorrentapi.TorrentDictionary method*), [36](#page-39-0) set\_download\_limit() (*qbittorrentapi.TorrentDictionary method*), [36](#page-39-0) set\_download\_limit() (*qbittorrentapi.Transfer method*), [39](#page-42-0) set\_force\_start() (*qbittorrentapi.TorrentDictionary method*), [37](#page-40-1) set\_location() (*qbittorrentapi.TorrentDictionary method*), [37](#page-40-1) set\_preferences() (*qbittorrentapi.Application method*), [10](#page-13-0) set\_rule() (*qbittorrentapi.RSS method*), [17](#page-20-0)

set share limits() (*qbittorrentapi.TorrentDictionary method*), [37](#page-40-1) set\_super\_seeding() (*qbittorrentapi.TorrentDictionary method*), [37](#page-40-1) set\_upload\_limit() (*qbittorrentapi.TorrentDictionary method*), [37](#page-40-1) set\_upload\_limit() (*qbittorrentapi.Transfer method*), [39](#page-42-0) setAutoManagement() (*qbittorrentapi.TorrentDictionary method*), [36](#page-39-0) setCategory() (*qbittorrentapi.TorrentDictionary method*), [36](#page-39-0) setDownloadLimit() (*qbittorrentapi.TorrentDictionary method*), [36](#page-39-0) setDownloadLimit() (*qbittorrentapi.Transfer method*), [39](#page-42-0) setForceStart() (*qbittorrentapi.TorrentDictionary method*), [36](#page-39-0) setLocation() (*qbittorrentapi.TorrentDictionary method*), [36](#page-39-0) setPreferences() (*qbittorrentapi.Application method*), [10](#page-13-0) setRule() (*qbittorrentapi.RSS method*), [17](#page-20-0) setShareLimits() (*qbittorrentapi.TorrentDictionary method*), [36](#page-39-0) setSuperSeeding() (*qbittorrentapi.TorrentDictionary method*), [36](#page-39-0) setUploadLimit() (*qbittorrentapi.TorrentDictionary method*), [36](#page-39-0) setUploadLimit() (*qbittorrentapi.Transfer method*), [39](#page-42-0) shutdown() (*qbittorrentapi.Application method*), [10](#page-13-0) speed\_limits\_mode (*qbittorrentapi.Transfer attribute*), [39](#page-42-0) speedLimitsMode (*qbittorrentapi.Transfer attribute*), [39](#page-42-0) start() (*qbittorrentapi.Search method*), [19](#page-22-0) status() (*qbittorrentapi.Search method*), [19](#page-22-0) stop() (*qbittorrentapi.Search method*), [20](#page-23-0) Sync (*class in qbittorrentapi*), [20](#page-23-0) sync\_local() (*qbittorrentapi.TorrentDictionary method*), [37](#page-40-1) sync\_maindata() (*qbittorrentapi.SyncAPIMixIn method*), [20](#page-23-0) sync\_torrent\_peers() (*qbittorrentapi.SyncAPIMixIn method*), [20](#page-23-0) sync\_torrentPeers() (*qbittorrentapi.SyncAPIMixIn method*), [20](#page-23-0) SyncAPIMixIn (*class in qbittorrentapi*), [20](#page-23-0)

### $\mathsf T$

toggle\_first\_last\_piece\_priority() (*qbittorrentapi.TorrentDictionary method*), [37](#page-40-1)

toggle\_sequential\_download() (*qbittorrentapi.TorrentDictionary method*), [37](#page-40-1) toggle\_speed\_limits\_mode() (*qbittorrentapi.Transfer method*), [39](#page-42-0) toggleFirstLastPiecePrio() (*qbittorrentapi.TorrentDictionary method*), [37](#page-40-1) toggleSequentialDownload() (*qbittorrentapi.TorrentDictionary method*), [37](#page-40-1) toggleSpeedLimitsMode() (*qbittorrentapi.Transfer method*), [39](#page-42-0) top\_priority() (*qbittorrentapi.TorrentDictionary method*), [37](#page-40-1) topPrio() (*qbittorrentapi.TorrentDictionary method*), [37](#page-40-1) torrent\_categories (*qbittorrentapi.TorrentsAPIMixIn attribute*), [21](#page-24-0) torrent\_tags (*qbittorrentapi.TorrentsAPIMixIn attribute*), [21](#page-24-0) TorrentDictionary (*class in qbittorrentapi*), [35](#page-38-0) TorrentFileError, [7](#page-10-10) TorrentFileNotFoundError, [7](#page-10-10) TorrentFilePermissionError, [7](#page-10-10) Torrents (*class in qbittorrentapi*), [34](#page-37-0) torrents\_add() (*qbittorrentapi.TorrentsAPIMixIn method*), [21](#page-24-0) torrents\_add\_peers() (*qbittorrentapi.TorrentsAPIMixIn method*), [22](#page-25-0) torrents\_add\_tags() (*qbittorrentapi.TorrentsAPIMixIn method*), [22](#page-25-0) torrents\_add\_trackers() (*qbittorrentapi.TorrentsAPIMixIn method*), [23](#page-26-0) torrents\_addPeers() (*qbittorrentapi.TorrentsAPIMixIn method*), [22](#page-25-0) torrents\_addTags() (*qbittorrentapi.TorrentsAPIMixIn method*), [22](#page-25-0) torrents\_addTrackers() (*qbittorrentapi.TorrentsAPIMixIn method*), [22](#page-25-0) torrents\_bottom\_priority() (*qbittorrentapi.TorrentsAPIMixIn method*), [23](#page-26-0) torrents\_bottomPrio() (*qbittorrentapi.TorrentsAPIMixIn method*), [23](#page-26-0) torrents\_categories() (*qbittorrentapi.TorrentsAPIMixIn method*), [23](#page-26-0) torrents\_create\_category() (*qbittorrentapi.TorrentsAPIMixIn method*), [23](#page-26-0) torrents\_create\_tags() (*qbittorrentapi.TorrentsAPIMixIn method*), [24](#page-27-0) torrents\_createCategory() (*qbittorrentapi.TorrentsAPIMixIn method*), [23](#page-26-0) torrents\_createTags() (*qbittorrentapi.TorrentsAPIMixIn method*), [23](#page-26-0) torrents\_decrease\_priority() (*qbittorrentapi.TorrentsAPIMixIn method*), [24](#page-27-0) torrents\_decreasePrio() (*qbittor-*

*rentapi.TorrentsAPIMixIn method*), [24](#page-27-0) torrents\_delete() (*qbittorrentapi.TorrentsAPIMixIn method*), [24](#page-27-0) torrents\_delete\_tags() (*qbittorrentapi.TorrentsAPIMixIn method*), [24](#page-27-0) torrents\_deleteTags() (*qbittorrentapi.TorrentsAPIMixIn method*), [24](#page-27-0) torrents\_download\_limit() (*qbittorrentapi.TorrentsAPIMixIn method*), [25](#page-28-0) torrents\_downloadLimit() (*qbittorrentapi.TorrentsAPIMixIn method*), [25](#page-28-0) torrents\_edit\_category() (*qbittorrentapi.TorrentsAPIMixIn method*), [25](#page-28-0) torrents\_edit\_tracker() (*qbittorrentapi.TorrentsAPIMixIn method*), [25](#page-28-0) torrents\_editCategory() (*qbittorrentapi.TorrentsAPIMixIn method*), [25](#page-28-0) torrents\_editTracker() (*qbittorrentapi.TorrentsAPIMixIn method*), [25](#page-28-0) torrents\_file\_priority() (*qbittorrentapi.TorrentsAPIMixIn method*), [26](#page-29-0) torrents\_filePrio() (*qbittorrentapi.TorrentsAPIMixIn method*), [26](#page-29-0) torrents\_files() (*qbittorrentapi.TorrentsAPIMixIn method*), [26](#page-29-0) torrents\_increase\_priority() (*qbittorrentapi.TorrentsAPIMixIn method*), [26](#page-29-0) torrents\_increasePrio() (*qbittorrentapi.TorrentsAPIMixIn method*), [26](#page-29-0) torrents\_info() (*qbittorrentapi.TorrentsAPIMixIn method*), [27](#page-30-0) torrents\_pause() (*qbittorrentapi.TorrentsAPIMixIn method*), [27](#page-30-0) torrents\_piece\_hashes() (*qbittorrentapi.TorrentsAPIMixIn method*), [27](#page-30-0) torrents\_piece\_states() (*qbittorrentapi.TorrentsAPIMixIn method*), [28](#page-31-0) torrents\_pieceHashes() (*qbittorrentapi.TorrentsAPIMixIn method*), [27](#page-30-0) torrents\_pieceStates() (*qbittorrentapi.TorrentsAPIMixIn method*), [27](#page-30-0) torrents\_properties() (*qbittorrentapi.TorrentsAPIMixIn method*), [28](#page-31-0) torrents\_reannounce() (*qbittorrentapi.TorrentsAPIMixIn method*), [28](#page-31-0) torrents\_recheck() (*qbittorrentapi.TorrentsAPIMixIn method*), [28](#page-31-0) torrents\_remove\_categories() (*qbittorrentapi.TorrentsAPIMixIn method*), [29](#page-32-0) torrents\_remove\_tags() (*qbittorrentapi.TorrentsAPIMixIn method*), [29](#page-32-0) torrents\_remove\_trackers() (*qbittorrentapi.TorrentsAPIMixIn method*), [29](#page-32-0) torrents\_removeCategories() (*qbittor-*

*rentapi.TorrentsAPIMixIn method*), [28](#page-31-0) torrents\_removeTags() (*qbittorrentapi.TorrentsAPIMixIn method*), [28](#page-31-0) torrents\_removeTrackers() (*qbittorrentapi.TorrentsAPIMixIn method*), [28](#page-31-0) torrents\_rename() (*qbittorrentapi.TorrentsAPIMixIn method*), [29](#page-32-0) torrents\_rename\_file() (*qbittorrentapi.TorrentsAPIMixIn method*), [30](#page-33-0) torrents\_renameFile() (*qbittorrentapi.TorrentsAPIMixIn method*), [29](#page-32-0) torrents\_resume() (*qbittorrentapi.TorrentsAPIMixIn method*), [30](#page-33-0) torrents\_set\_auto\_management() (*qbittorrentapi.TorrentsAPIMixIn method*), [31](#page-34-0) torrents\_set\_category() (*qbittorrentapi.TorrentsAPIMixIn method*), [31](#page-34-0) torrents\_set\_download\_limit() (*qbittorrentapi.TorrentsAPIMixIn method*), [32](#page-35-0) torrents\_set\_force\_start() (*qbittorrentapi.TorrentsAPIMixIn method*), [32](#page-35-0) torrents\_set\_location() (*qbittorrentapi.TorrentsAPIMixIn method*), [32](#page-35-0) torrents\_set\_share\_limits() (*qbittorrentapi.TorrentsAPIMixIn method*), [32](#page-35-0) torrents\_set\_super\_seeding() (*qbittorrentapi.TorrentsAPIMixIn method*), [32](#page-35-0) torrents\_set\_upload\_limit() (*qbittorrentapi.TorrentsAPIMixIn method*), [33](#page-36-0) torrents\_setAutoManagement() (*qbittorrentapi.TorrentsAPIMixIn method*), [30](#page-33-0) torrents\_setCategory() (*qbittorrentapi.TorrentsAPIMixIn method*), [30](#page-33-0) torrents\_setDownloadLimit() (*qbittorrentapi.TorrentsAPIMixIn method*), [30](#page-33-0) torrents\_setForceStart() (*qbittorrentapi.TorrentsAPIMixIn method*), [30](#page-33-0) torrents\_setLocation() (*qbittorrentapi.TorrentsAPIMixIn method*), [31](#page-34-0) torrents\_setShareLimits() (*qbittorrentapi.TorrentsAPIMixIn method*), [31](#page-34-0) torrents\_setSuperSeeding() (*qbittorrentapi.TorrentsAPIMixIn method*), [31](#page-34-0) torrents\_setUploadLimit() (*qbittorrentapi.TorrentsAPIMixIn method*), [31](#page-34-0) torrents\_tags() (*qbittorrentapi.TorrentsAPIMixIn method*), [33](#page-36-0) torrents\_toggle\_first\_last\_piece\_priority() (*qbittorrentapi.TorrentsAPIMixIn method*), [33](#page-36-0) torrents\_toggle\_sequential\_download() (*qbittorrentapi.TorrentsAPIMixIn method*), [33](#page-36-0) torrents\_toggleFirstLastPiecePrio() (*qbittorrentapi.TorrentsAPIMixIn method*), [33](#page-36-0) torrents\_toggleSequentialDownload()

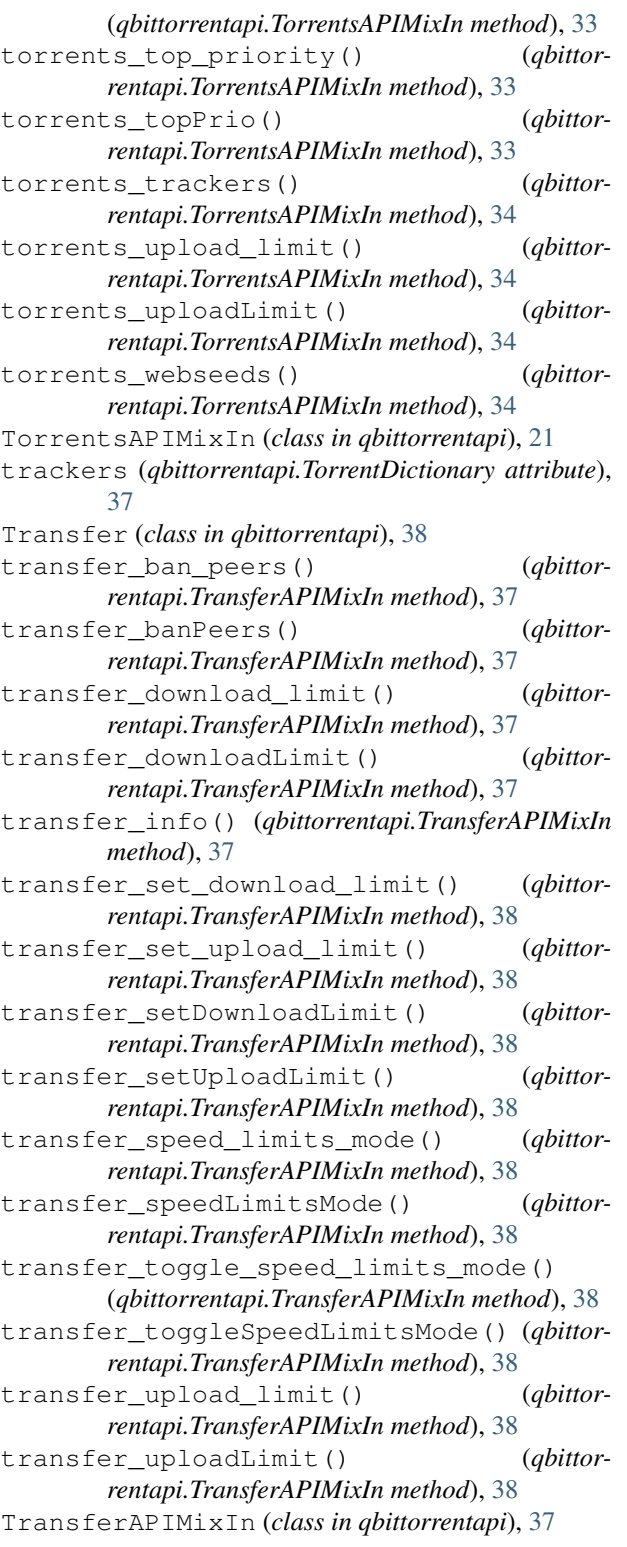

## $\cup$

Unauthorized401Error, [8](#page-11-5) uninstall\_plugin() (*qbittorrentapi.Search method*), [20](#page-23-0)

uninstallPlugin() (*qbittorrentapi.Search method*), [20](#page-23-0) UnsupportedMediaType415Error, [8](#page-11-5) update\_plugins() (*qbittorrentapi.Search method*), [20](#page-23-0) updatePlugins() (*qbittorrentapi.Search method*), [20](#page-23-0) upload\_limit (*qbittorrentapi.TorrentDictionary attribute*), [37](#page-40-1) upload\_limit (*qbittorrentapi.Transfer attribute*), [39](#page-42-0) uploadLimit (*qbittorrentapi.TorrentDictionary attribute*), [37](#page-40-1) uploadLimit (*qbittorrentapi.Transfer attribute*), [39](#page-42-0)

### V

version (*qbittorrentapi.Application attribute*), [10](#page-13-0)

### W

web\_api\_version (*qbittorrentapi.Application attribute*), [10](#page-13-0)

webapiVersion (*qbittorrentapi.Application attribute*), [10](#page-13-0)

webseeds (*qbittorrentapi.TorrentDictionary attribute*), [37](#page-40-1)